### Inhalt der Vorlesung Numerische Simulation elektrothermischer Prozesse

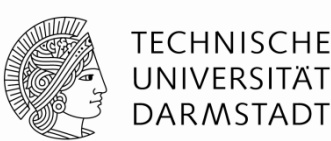

- 1. Einführung / Übersicht über Verfahren / Simulation zur Wirtschaftlichkeitsanalyse
- 2. Grundlagen der Wärmelehre, Simulation von Temperaturfeldern Wärmleitung, Konvektion, Strahlung, Strömung, Finite Elemente Methode
- 3. Energieeffizienz / Konduktive Erwärmung (Praxis und Simulation)
- 4. Maxwell-Gleichungen / Leistungsumsetzung / Wirkungsgrad
- 5. Induktionserwärmung 1: Umrichter, Schmelzöfen, Schmieden
- 6. Induktionserwärmung 2: Querfeld, Härten, Schweißen
- 7. Induktionserwärmung 3: Simulation (Praxis und Übung)
- 8. Indirekte Erwärmung / Hybrid-Verfahren
- 9. Dielektrische Erwärmung (Praxis und Simulation)
- 10. Organisatorisches, Übungen, Fragen & Antworten

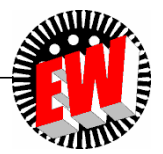

## **Einführung**

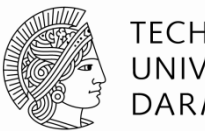

TFCHNISCHF UNIVERSITÄT **DARMSTADT** 

#### Wärmeübertragung

**• Thermisches Gleichgewicht** 

Wärmeübertragung ist der Transport thermischer Energie als Folge einer Temperaturdifferenz.

Zwei Systeme im thermischen Gleichgewicht haben dieselbe Temperatur.

0. Hauptsatz der Thermodynamik

Wärme ist die Energie, die allein aufgrund eines Temperaturunterschiedes zwischen den Systemen über eine wärmedurchlässige Wand übertragen wird.

1. Hauptsatz der Thermodynamik (Energieerhaltung)

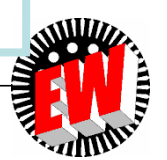

Die als Wärme übertragene Energie ist gleich der Änderung der inneren Energie eines geschlossenen Systems, vermindert um die als Arbeit übertragene Energie.

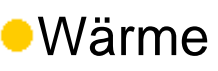

## **Wärmeübertragungsarten**

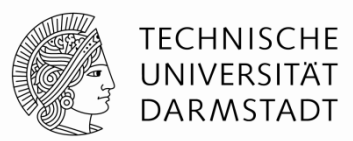

- 1. Wärmeleitung
- ➢ Stoffliche Energieträger notwendig
- ➢ Gilt für alle Aggregatzustände
- ➢ *Fourier*-Gesetz

- 2. Konvektion
	-

3. Wärmestrahlung

- ➢ Stoffliche Energieträger notwendig (makroskopisch)
- ➢ Nur in Fluiden (Gase, Flüssigkeiten)
- ➢ *Newton*-Gesetz
- ➢ Keine stofflichen Energieträger notwendig
- ➢ Austausch elektromagnetischer Strahlung
- ➢ Gesetz von *Stefan* und *Boltzmann*

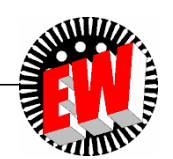

# **Wärmeleitung**

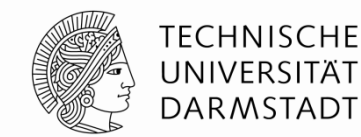

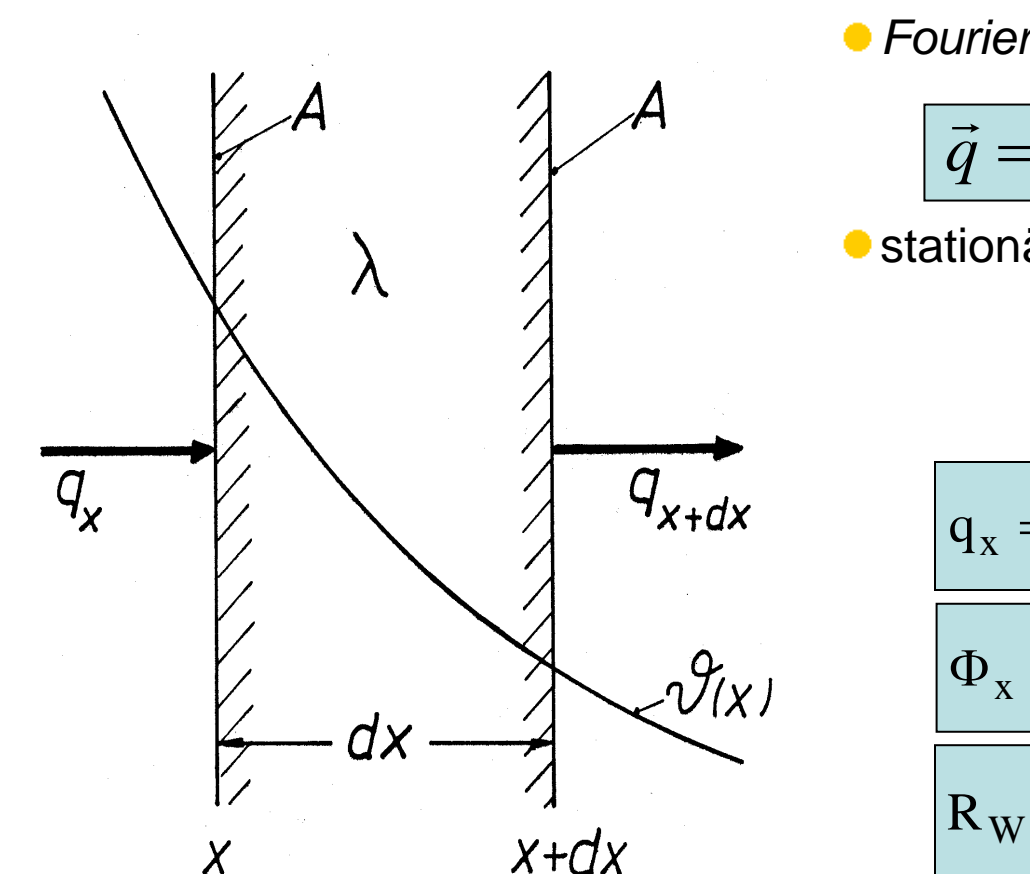

#### *Fourier*-Gesetz

$$
\boxed{\vec{q} = -\lambda \text{ grad } \theta}
$$

stationäre eindimensionale Wärmeleitung

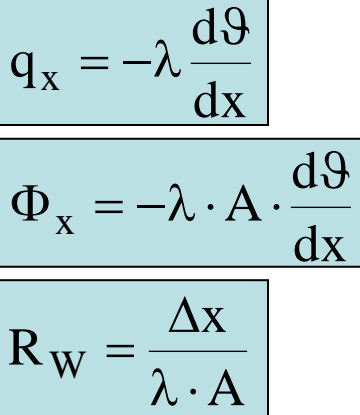

Wärmestromdichte

Wärmestrom

#### Wärmewiderstand

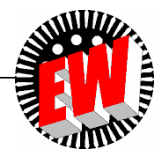

### **Wärmeleitfähigkeiten verschiedener Stoffgruppen**

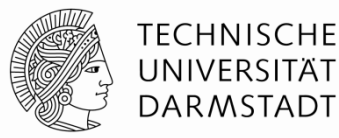

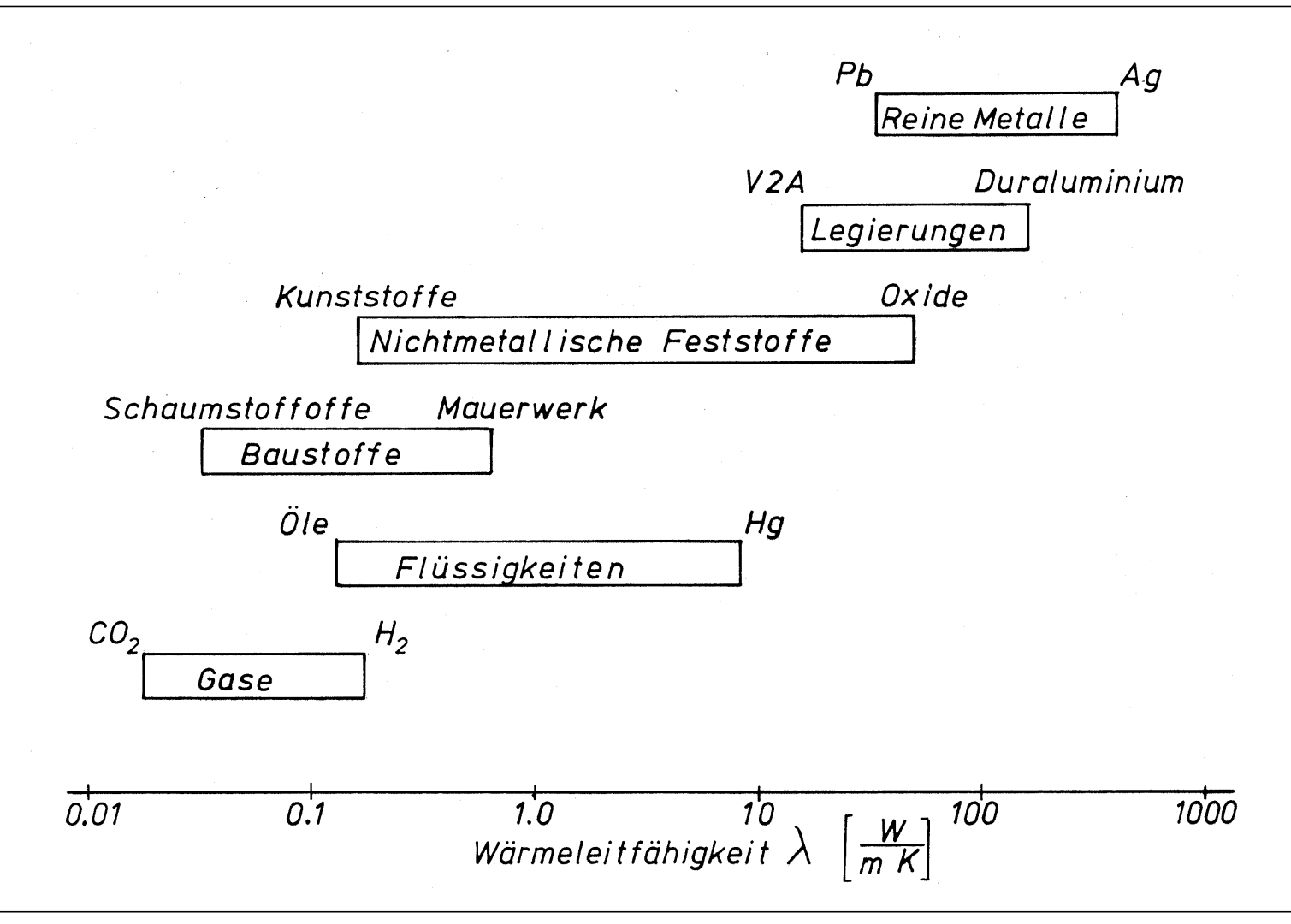

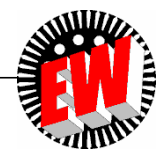

## **Wärmeleitungsgleichung**

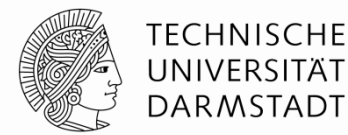

 $+p$ 

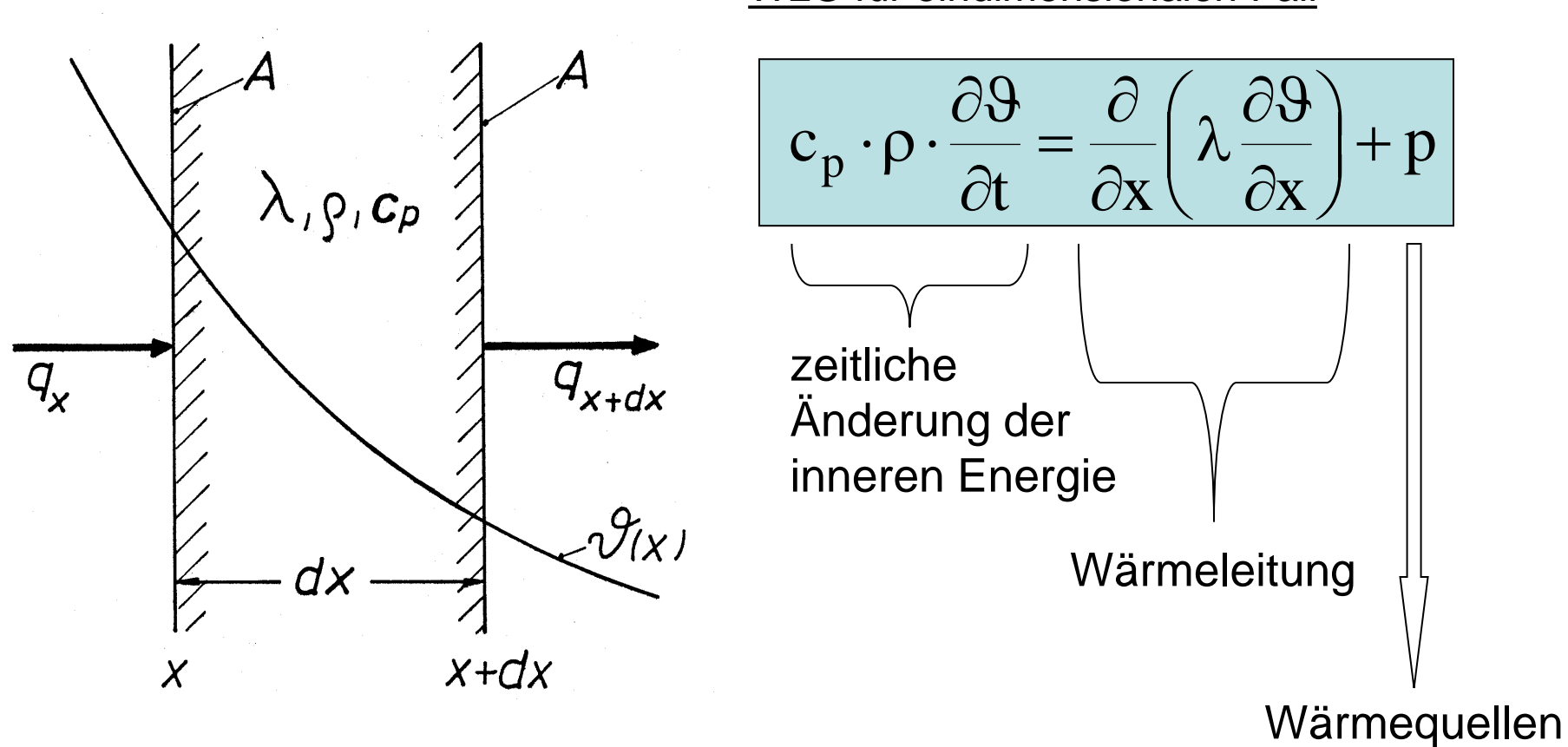

#### WLG für eindimensionalen Fall

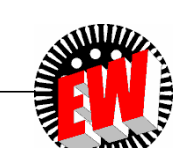

#### **Beispiel (homogen verteilte Wärmequellen)**

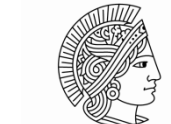

**TECHNISCHE** UNIVERSITÄT **DARMSTADT** 

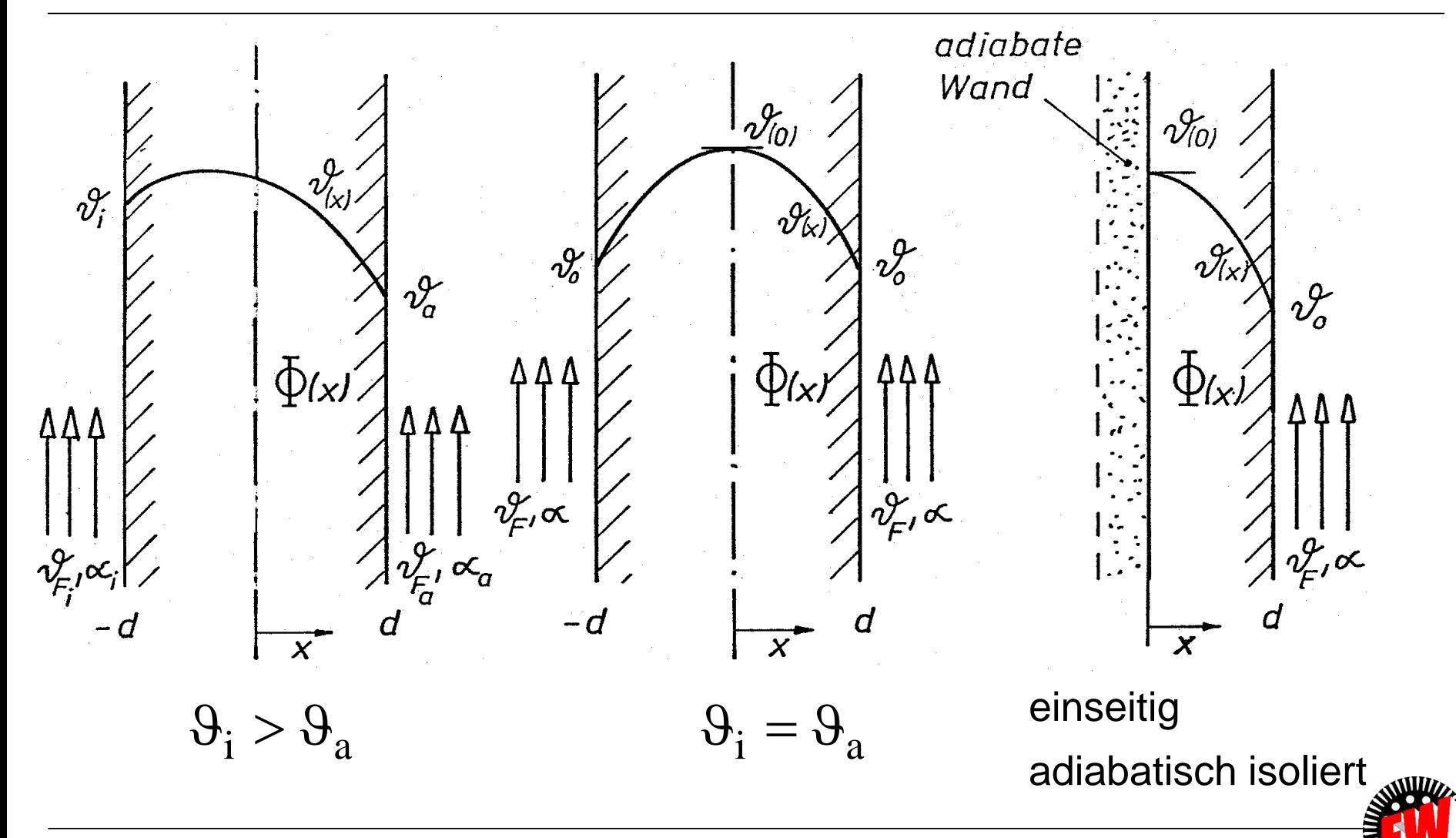

## **Konvektion**

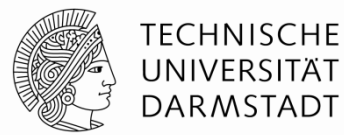

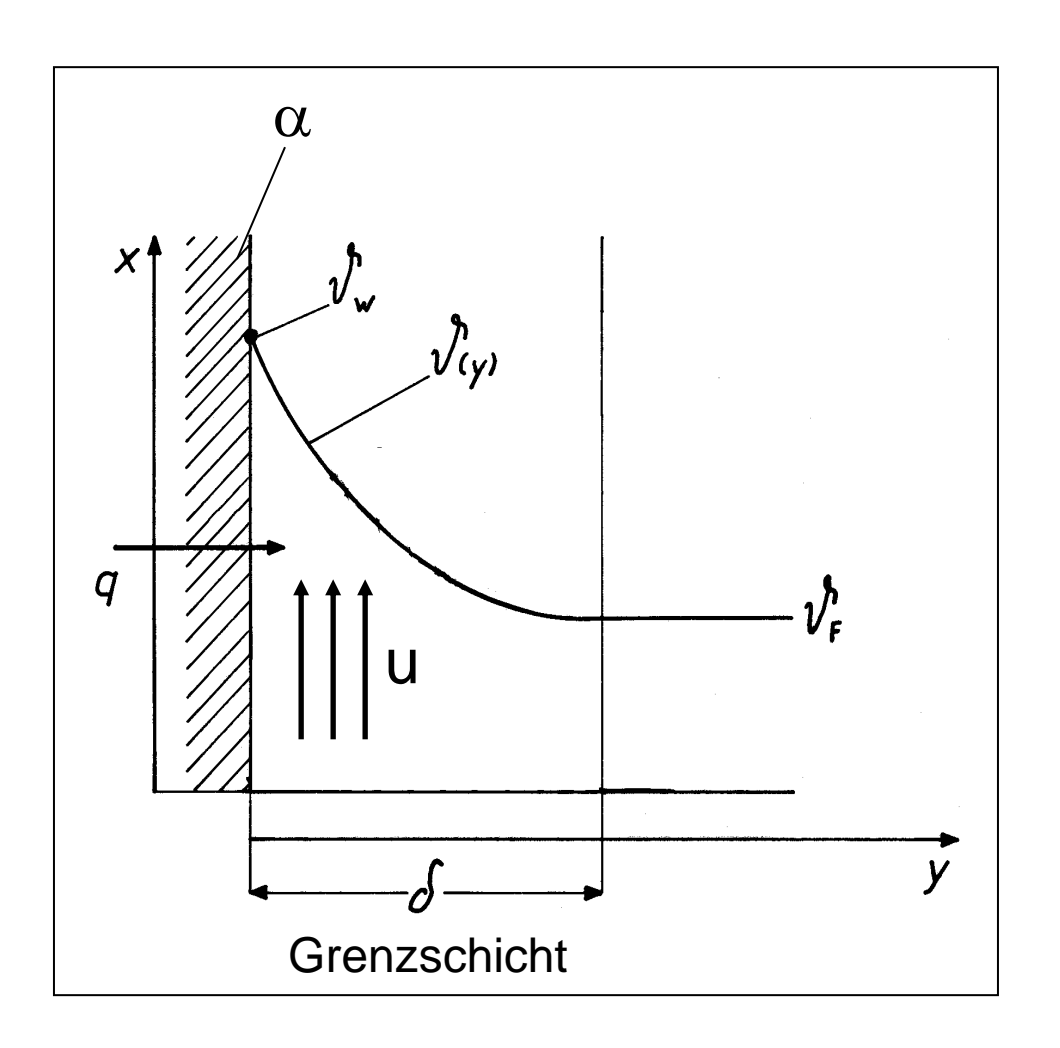

*Newton*-Gesetz

$$
\mathbf{q}_{\mathrm{K}} = \alpha \cdot (\vartheta_{\mathrm{W}} - \vartheta_{\mathrm{F}})
$$

Wärmeübergangskoeffizient

$$
\alpha = \alpha \bigl( c_p \,, \rho \,, \lambda \,, \eta; p \,, \vartheta \,, u; Form \bigr)
$$

Wärmestrom

$$
\Phi_K = \alpha \cdot A \cdot (\vartheta_W - \vartheta_F)
$$

**Konv. Wärmewiderstand** 

$$
R_{\text{WK}} = \frac{1}{\alpha \cdot A}
$$

## **Konvektion**

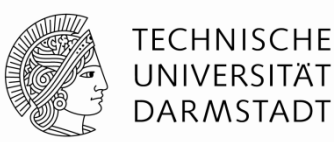

#### **Freie Konvektion**

- **Teilchenbewegung durch** innere Kräfte  $\sum$ **thermischer Auftrieb!**
- *Beispiel:* senkrechte Wand

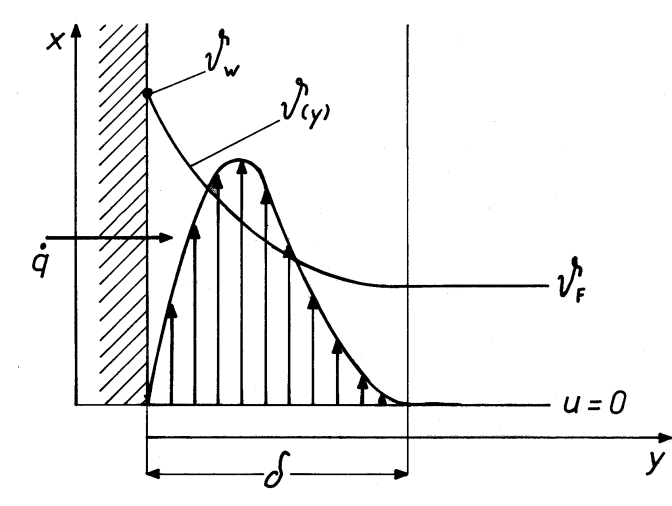

#### **Erzwungene Konvektion**

- **Teilchenbewegung durch** äußere Kräfte **Lüfter oder Pumpe!**
- *Beispiel:* Heizungsrohr

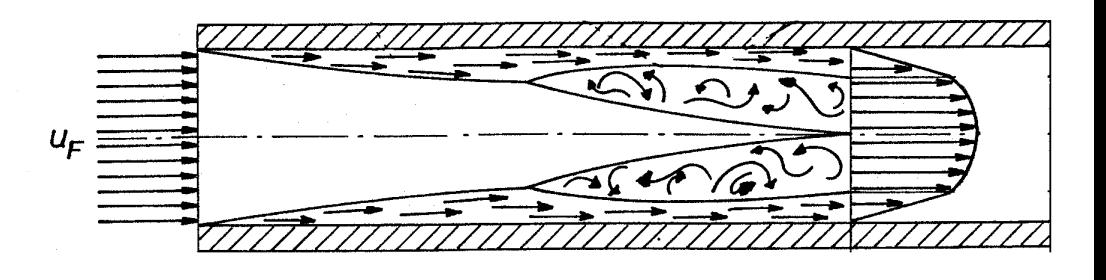

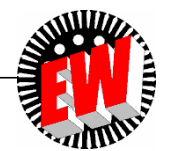

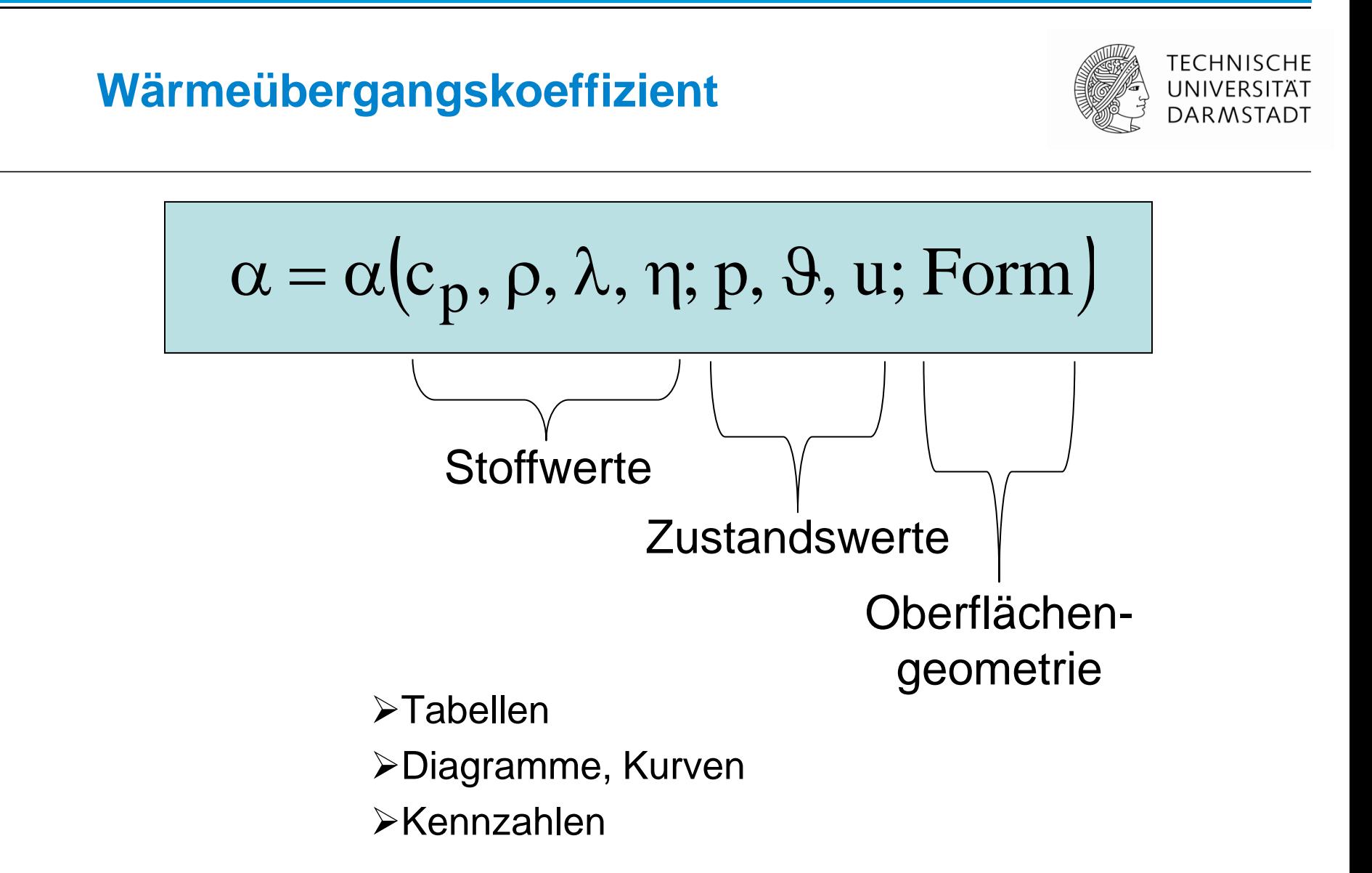

#### **mit Hilfe von Diagrammen**

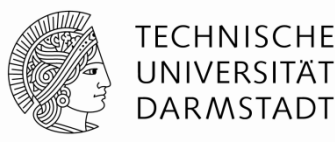

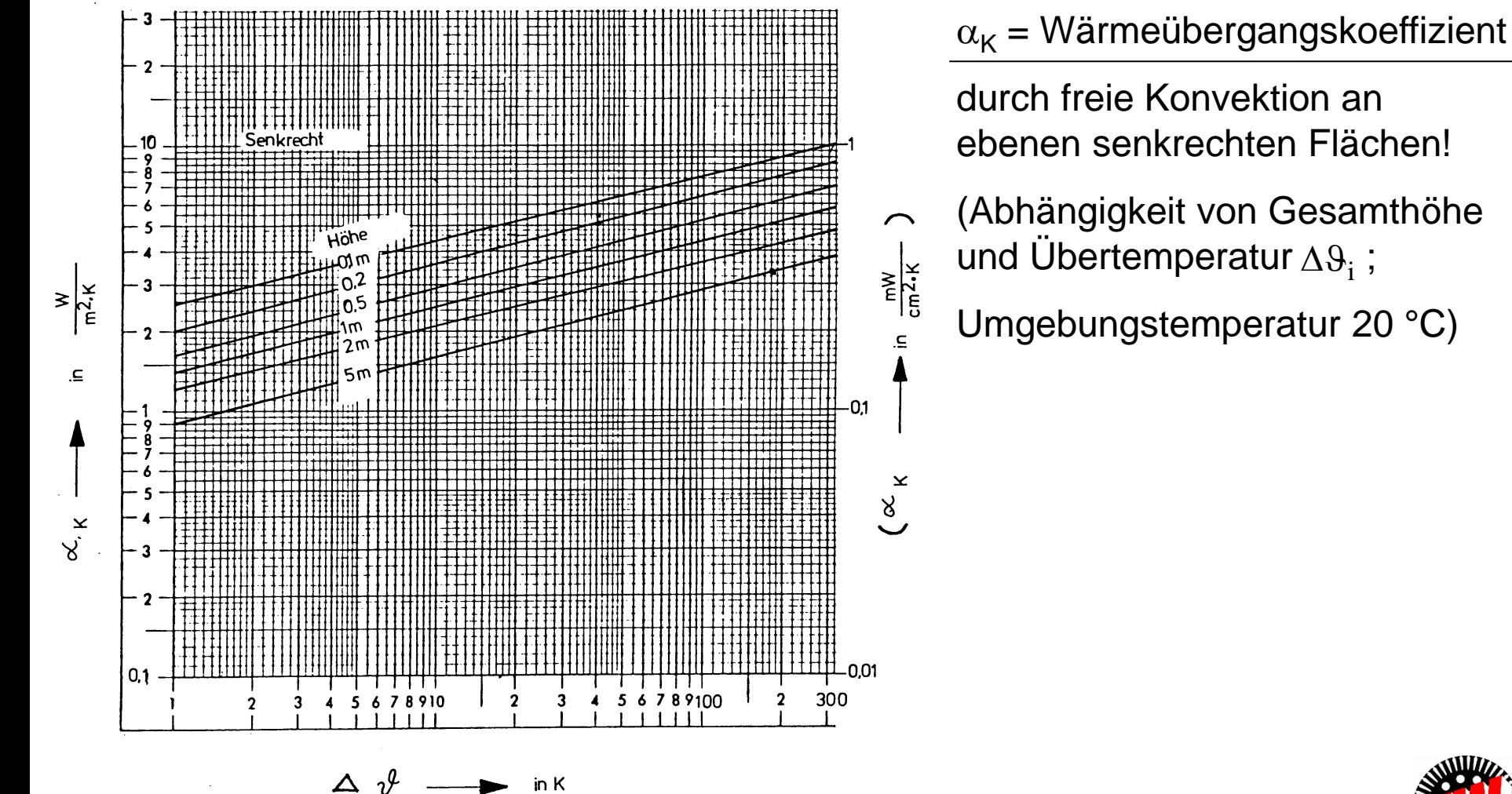

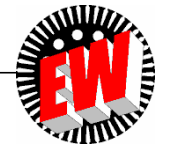

Umgebungstemperatur 20 °C)

#### **mit Hilfe von Kennzahlen**

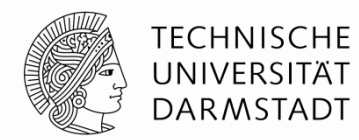

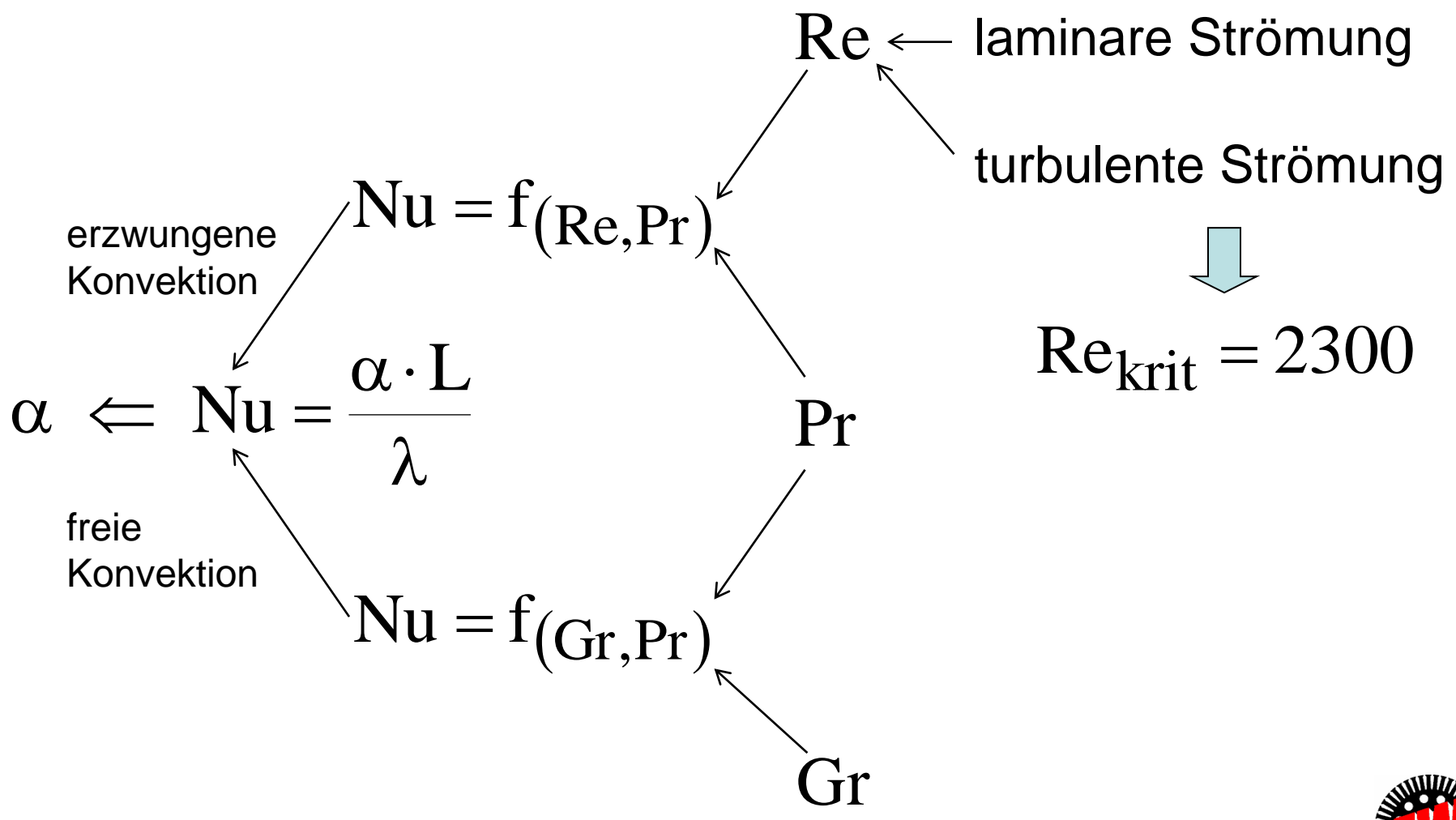

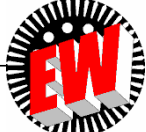

# **Definitionen der Kennzahlen**

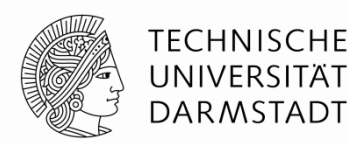

**•Nusselt** 

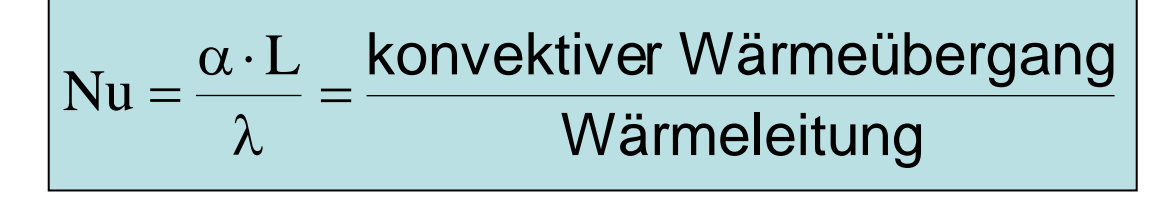

**•**Prandtl

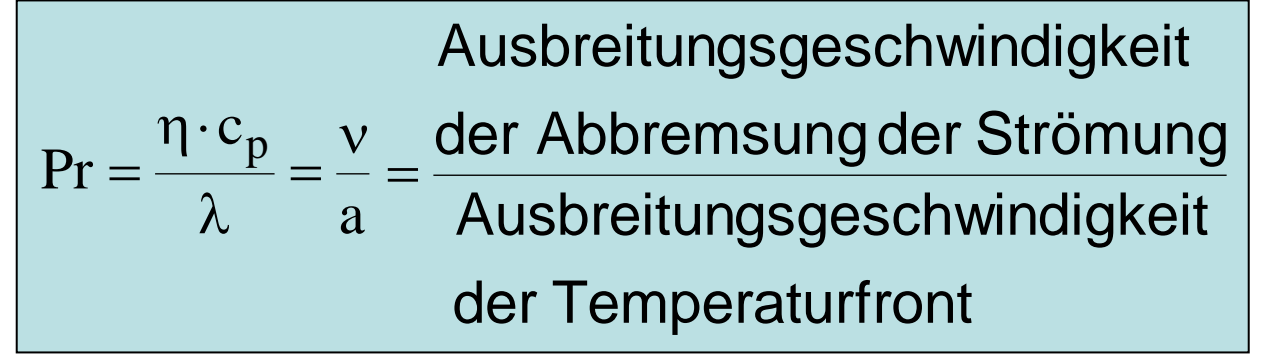

●Reynolds

$$
Re = \frac{u_F \cdot L}{v} = \frac{\text{Trägheitskraft}}{\text{Zähigkeitskraft}}
$$

Grashof

$$
\boxed{Gr = \frac{g \cdot \beta \cdot L^3 \cdot (\vartheta_W - \vartheta_F)}{v^2} = \frac{\text{Auttriebskraft}}{\text{Zähigkeitskraft}}}
$$

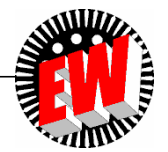

#### **Laminare und turbulente Rohrströmung**

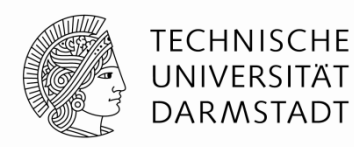

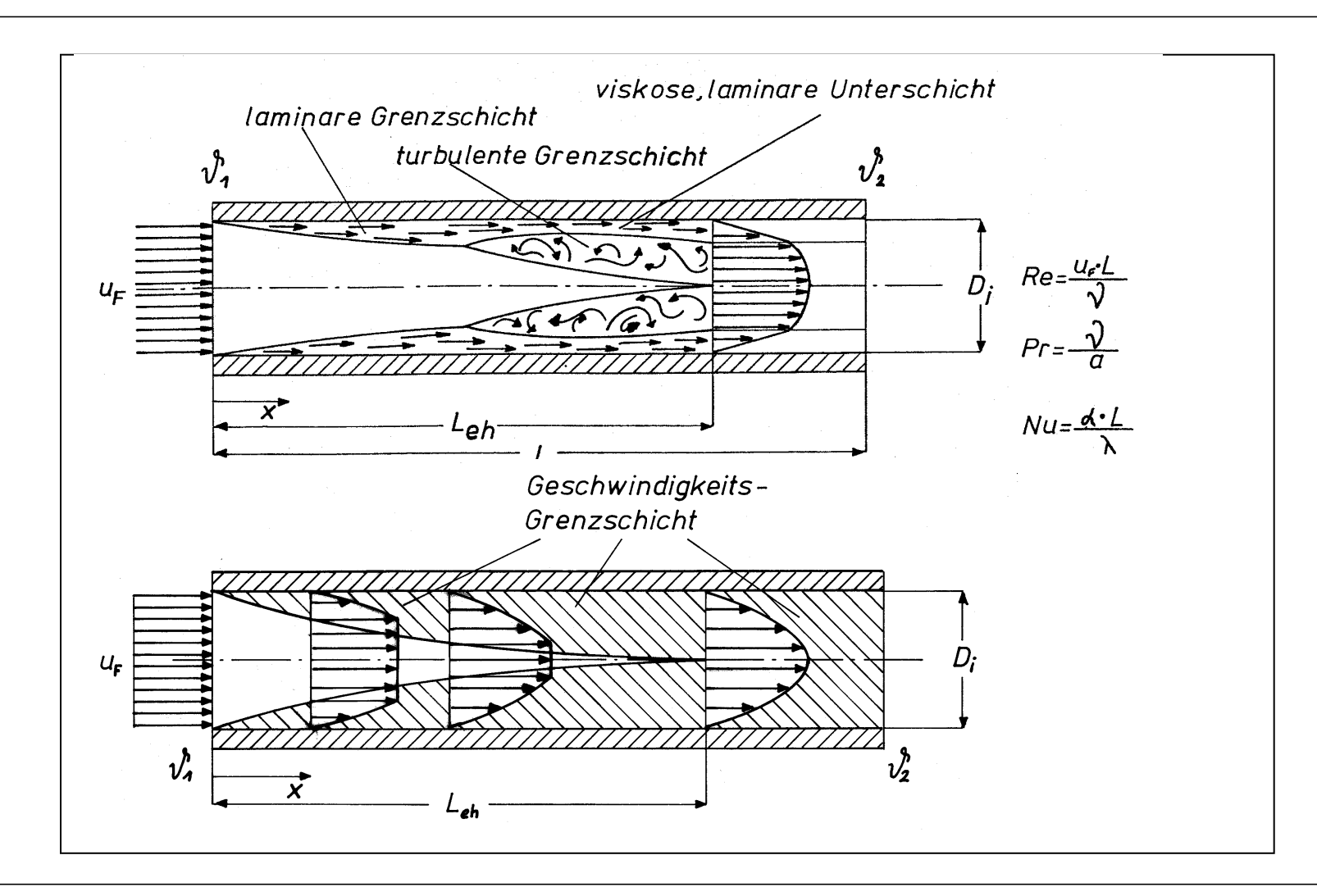

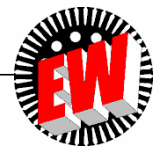

## **Rechenbeispiel**

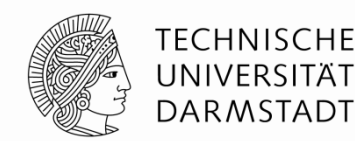

Durch ein beheiztes Rohr der Länge L = 18 m strömt Wasser mit einem Massenstrom von  $\dot{m} = 0.18$ kg/s bei einem Druck von p = 1 bar. Das Rohr weist einen Innendurchmesser von  $d_i = 2$  cm auf. Die Eintrittstemperatur des Wassers einen Innendurchmesser von d<sub>i</sub> = 2 cm auf. Die Eintri<sup>.</sup><br>beträgt 9<sub>e</sub> = 55°C, die Austrittstemperatur 9<sub>a</sub> = 65°C.

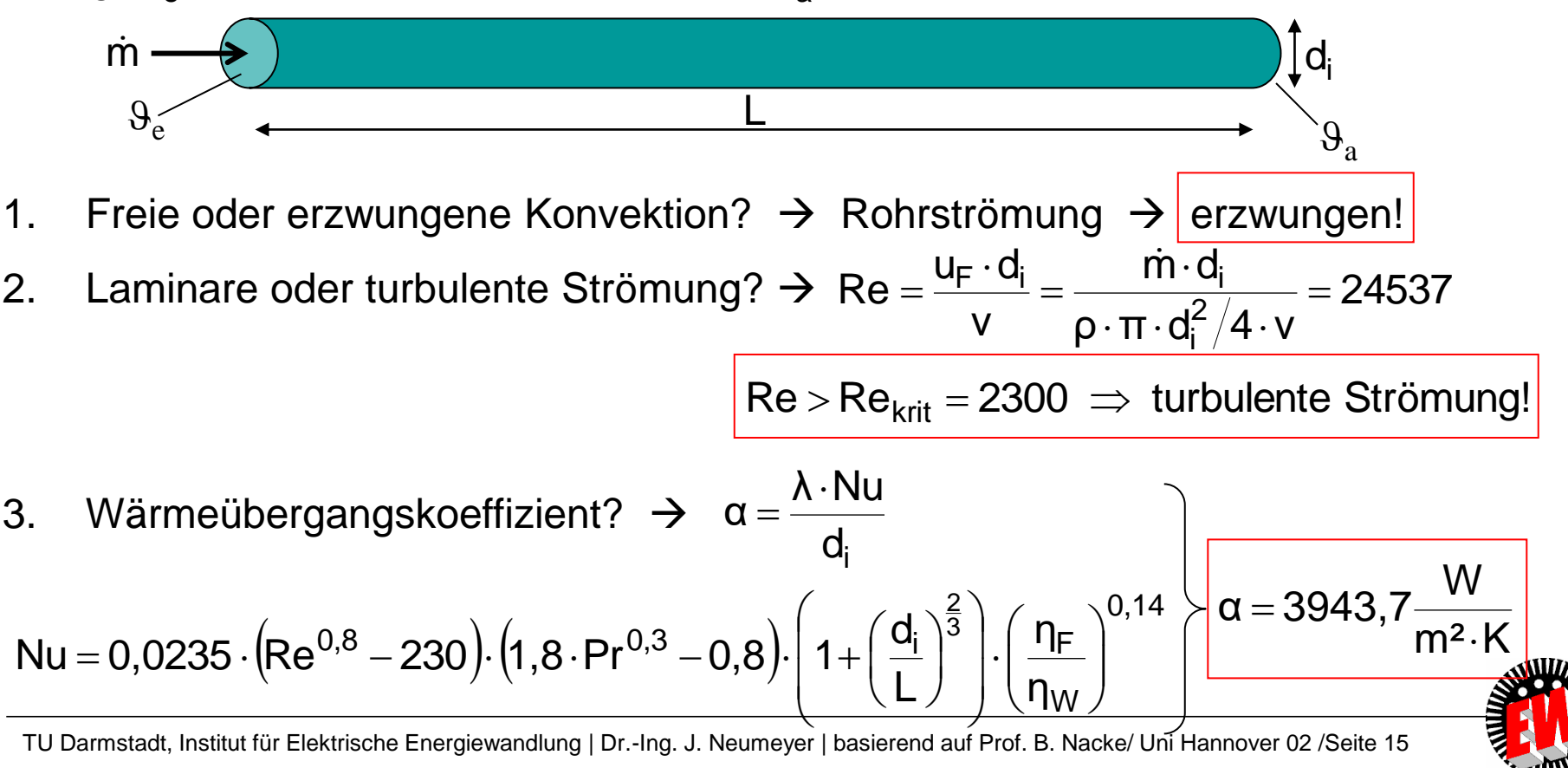

#### **Wärmeübergang bei Verdampfung**

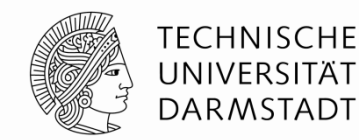

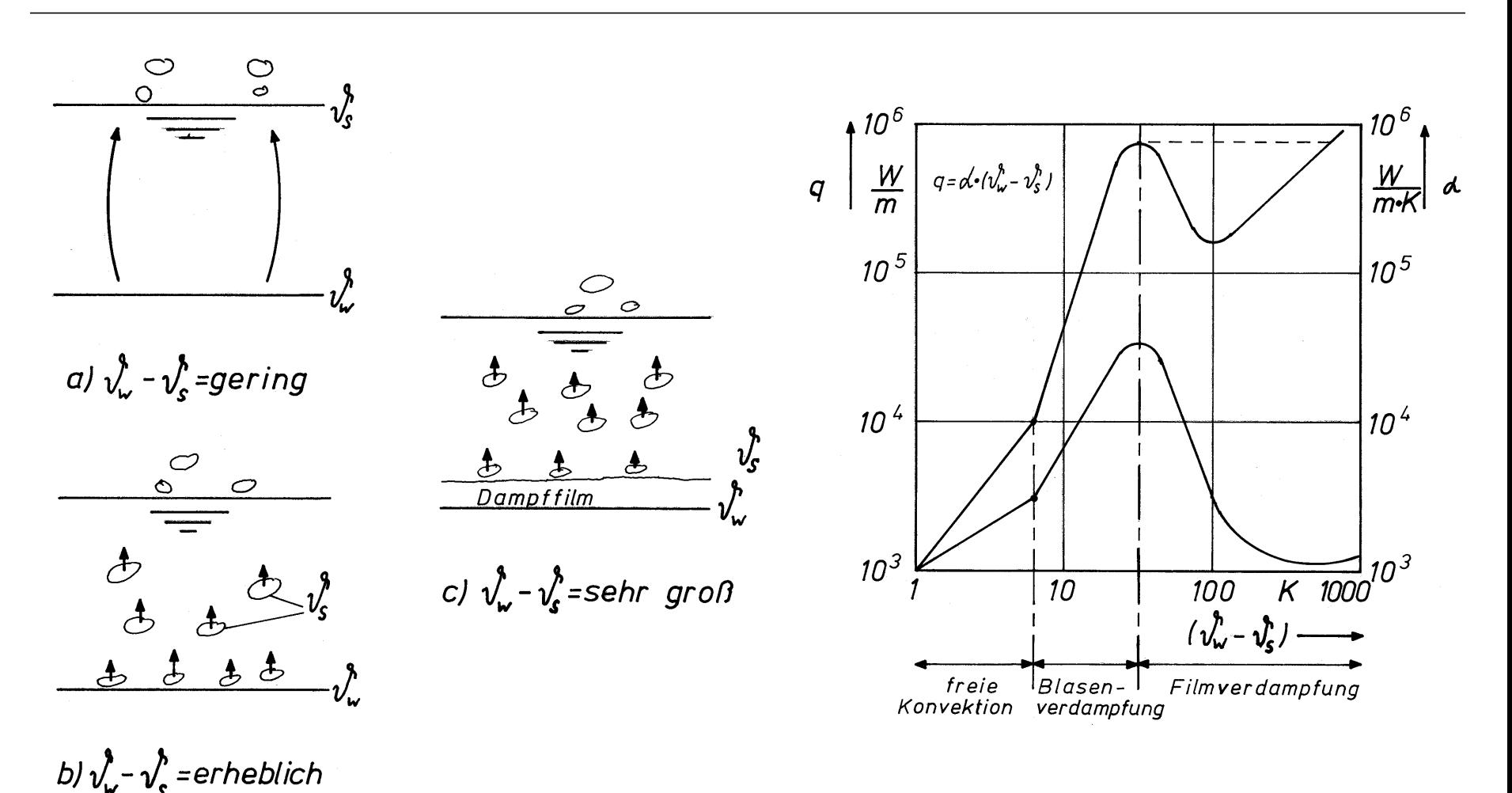

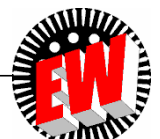

## **Wärmestrahlung**

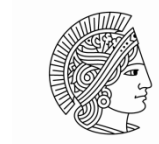

**TECHNISCHE** UNIVERSITÄT **DARMSTADT** 

**MARK** 

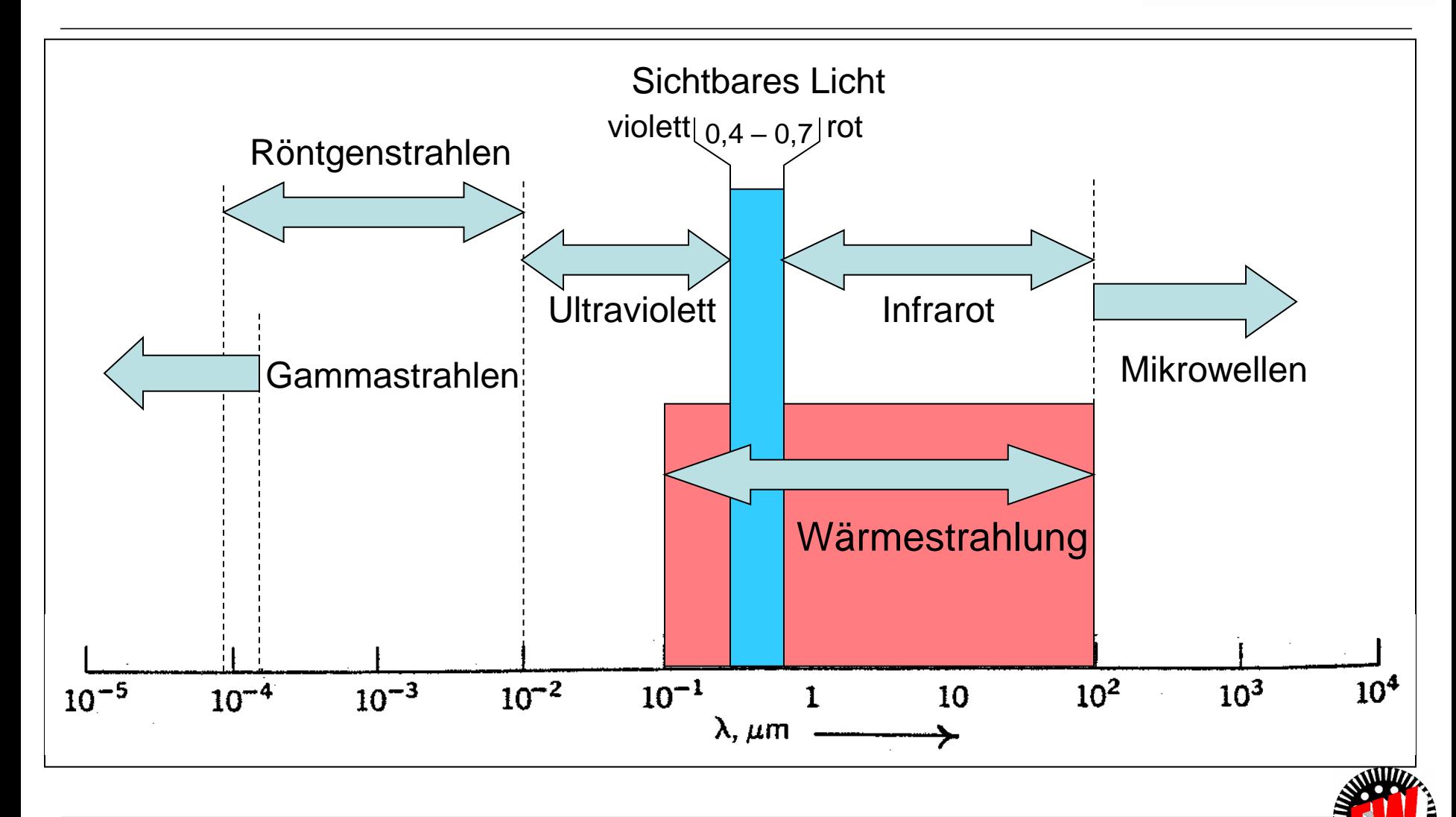

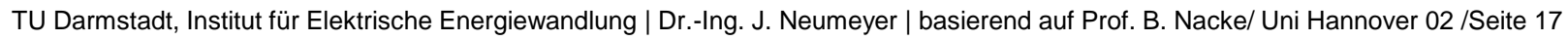

#### **Absorption, Reflexion und Transmission**

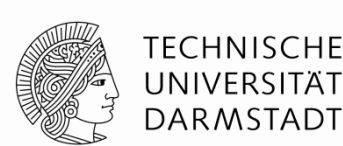

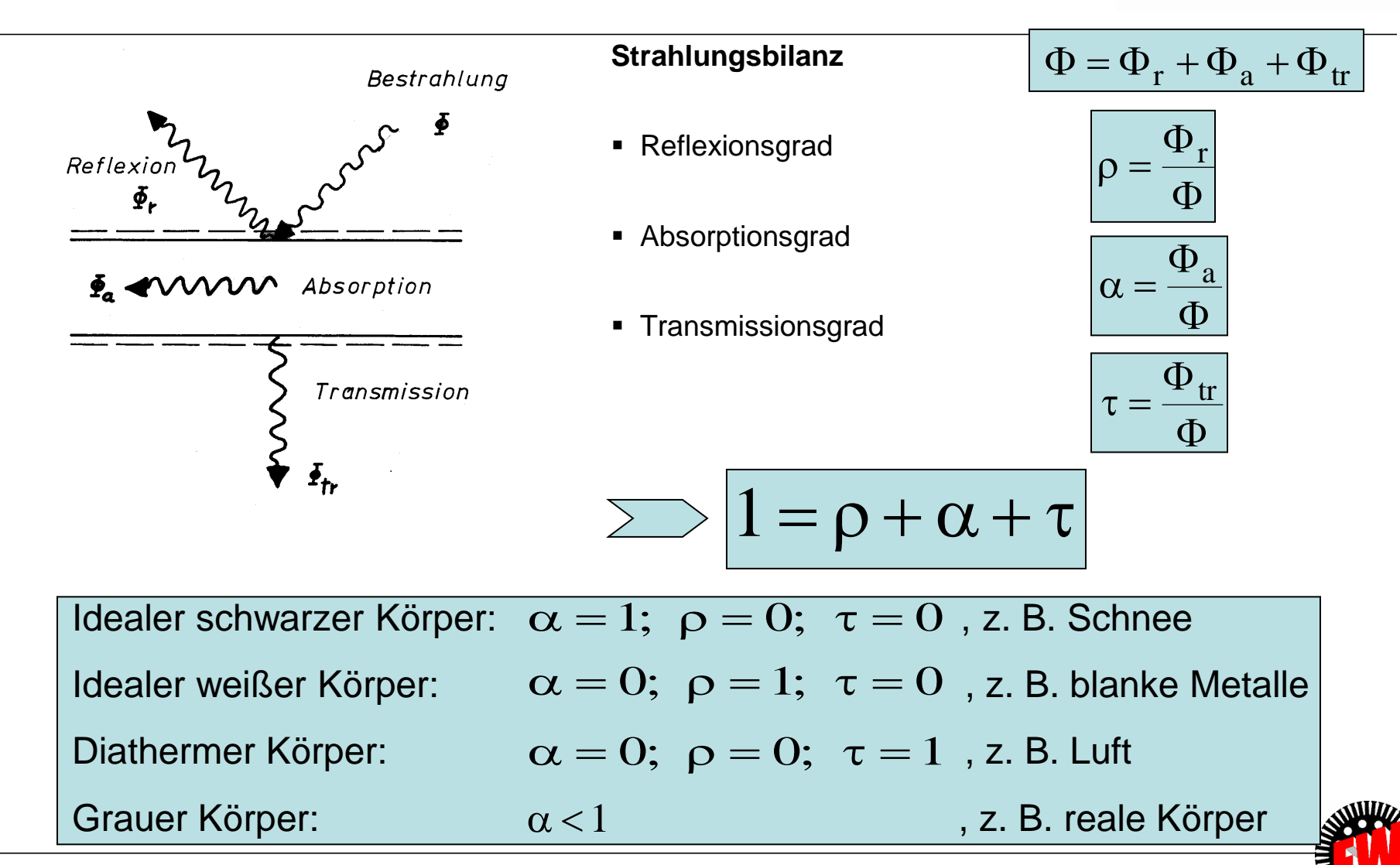

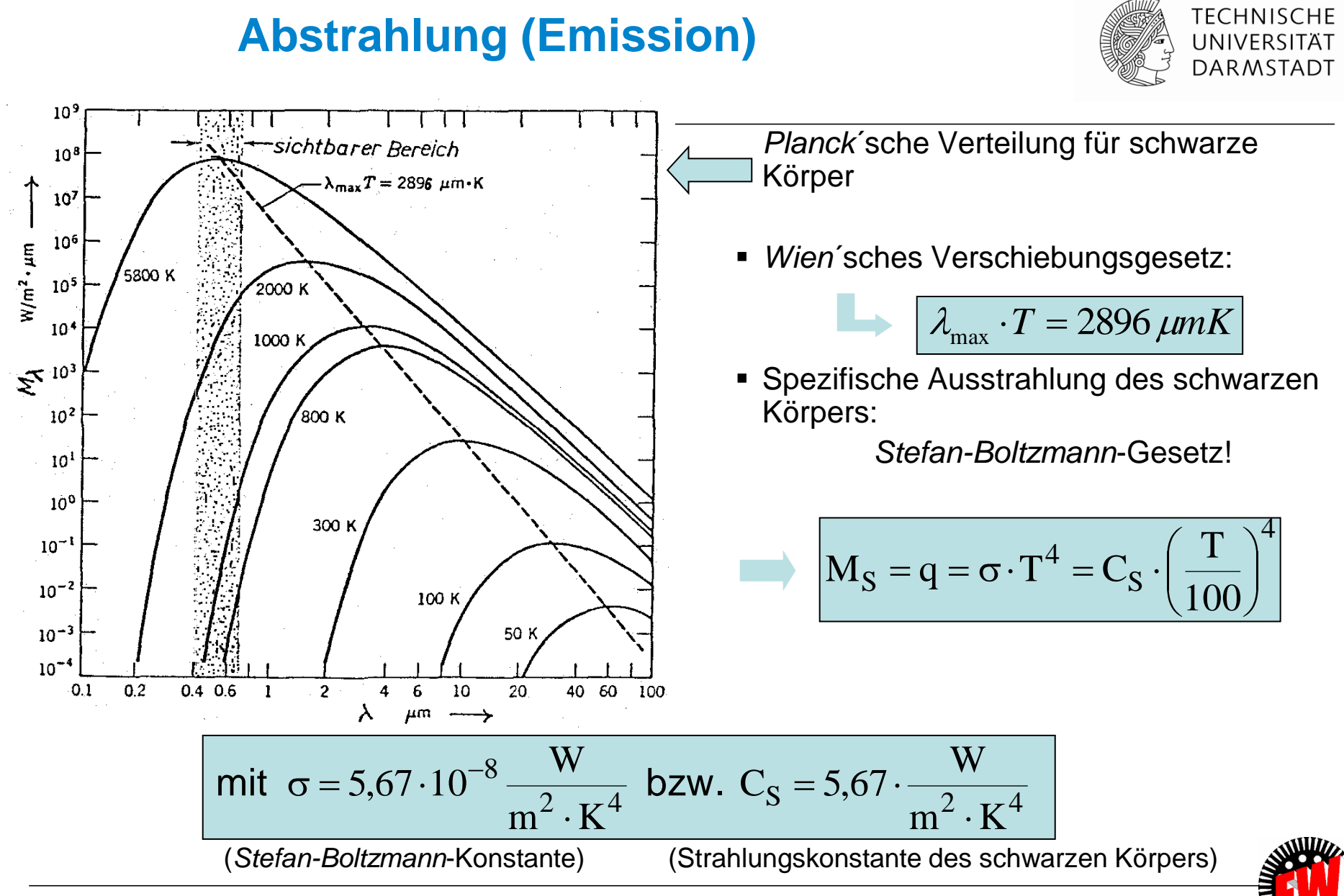

**Ausstrahlung des grauen Körpers**

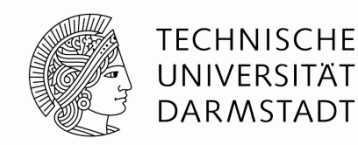

Spezifische Ausstrahlung des grauen Strahlers:

$$
M = \varepsilon \cdot \sigma \cdot T^4 = \varepsilon \cdot C_S \cdot \left(\frac{T}{100}\right)^4
$$

*Kirchhoff*´sches Gesetz:

 $\epsilon = \alpha$ 

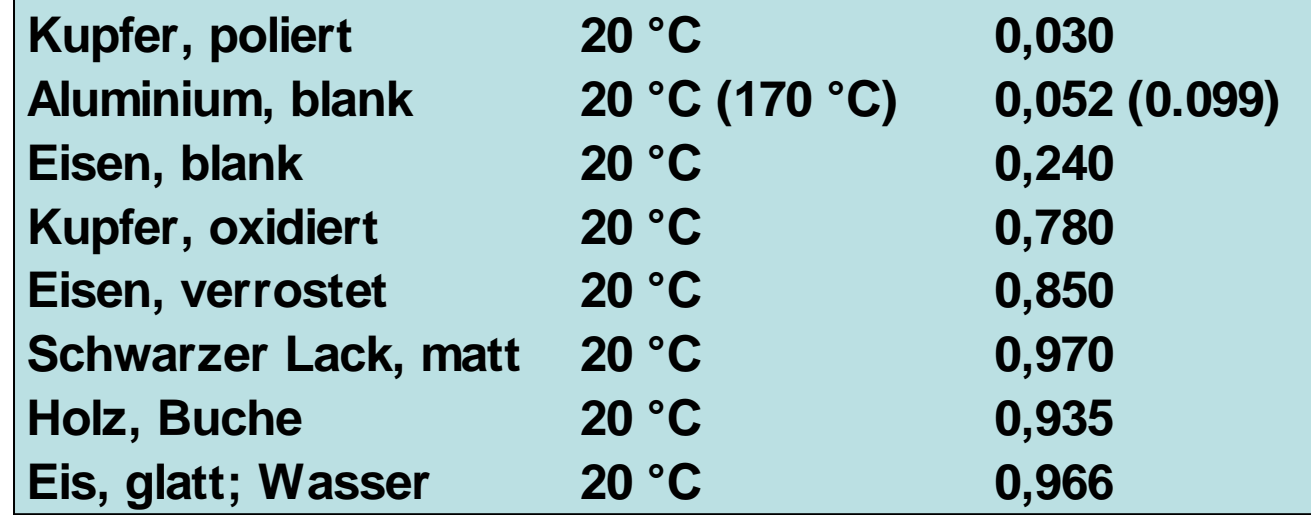

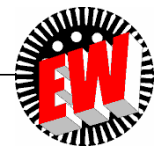

#### **Wärmeübertragung durch Strahlung**

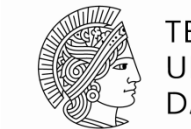

**TECHNISCHE** UNIVERSITÄT **DARMSTADT** 

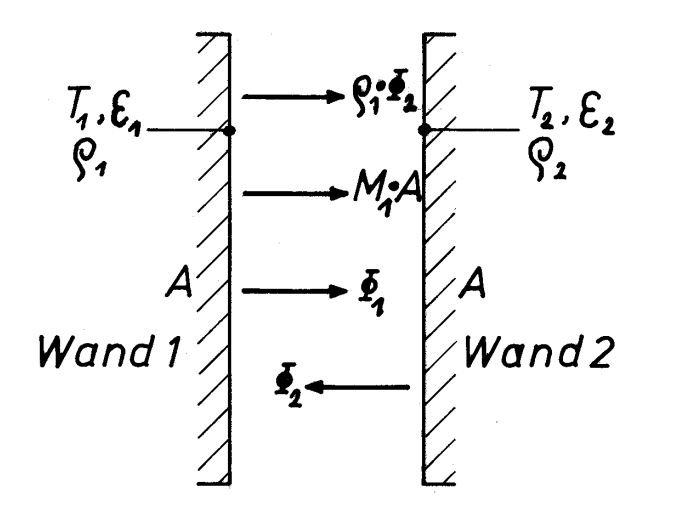

$$
\Phi_{12} = A_1 \cdot C_{12} \cdot \left[ \left( \frac{T_1}{100} \right)^4 - \left( \frac{T_2}{100} \right)^4 \right]
$$
  
mit C<sub>12</sub> =  $\frac{C_S}{\frac{1}{\epsilon_1} + \frac{1}{\epsilon_2} - 1}$  (Strahlungs-  
autauschkonstante)

Grauer Strahler mit ihn vollständig umschließender Fläche:

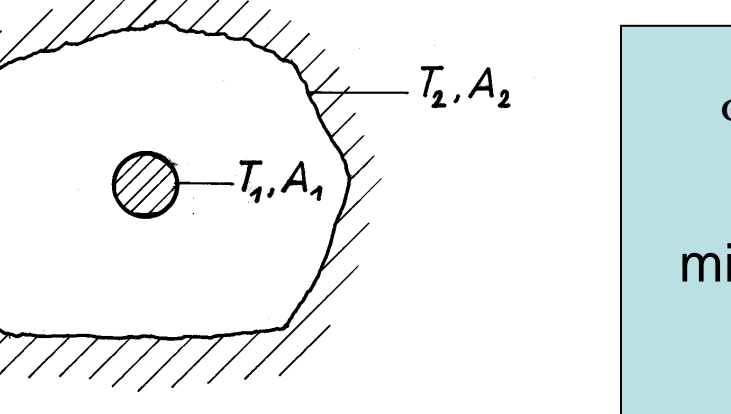

$$
\Phi_{12} = A_1 \cdot C_{12} \cdot \left[ \left( \frac{T_1}{100} \right)^4 - \left( \frac{T_2}{100} \right)^4 \right]
$$
  
mit C<sub>12</sub> =  $\frac{C_S}{\frac{1}{\epsilon_1} + \frac{A_1}{A_2} \cdot \left( \frac{1}{\epsilon_2} - 1 \right)}$ 

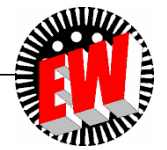

#### **Strahlungsschutzschirme**

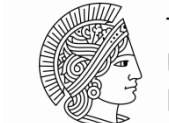

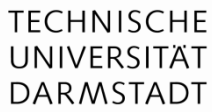

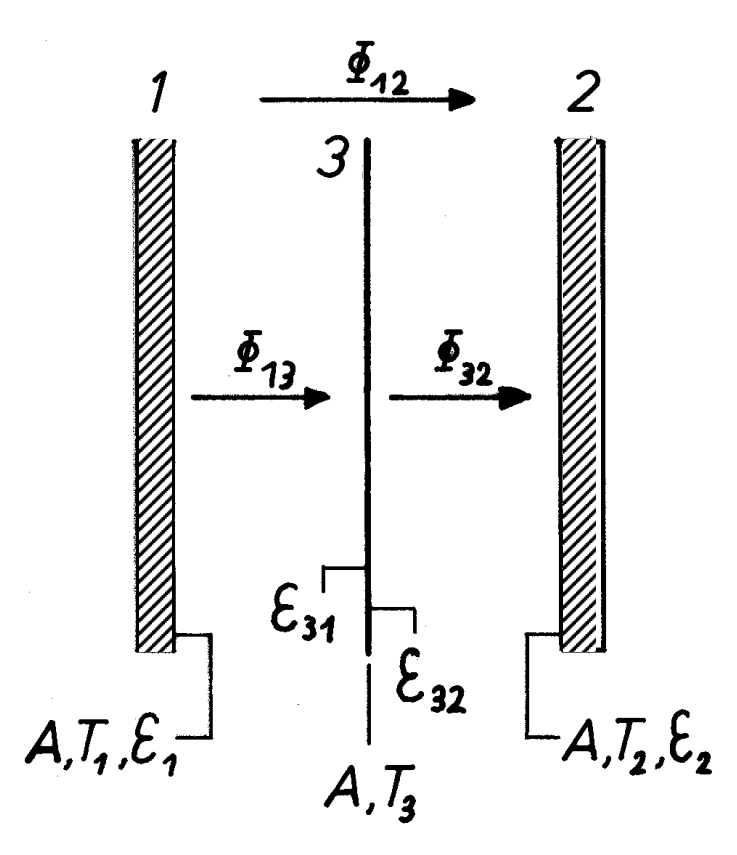

$$
\Phi_{12} = A_1 \cdot C_{12} \cdot \left[ \left( \frac{T_1}{100} \right)^4 - \left( \frac{T_2}{100} \right)^4 \right]
$$
  
mit C<sub>12</sub> =  $\frac{C_S}{\frac{1}{\epsilon_1} + \frac{1}{\epsilon_2} + \frac{1 - \epsilon_{31}}{\epsilon_{31}} + \frac{1 - \epsilon_{32}}{\epsilon_{32}}}$ 

$$
\text{Falls } \epsilon \equiv \epsilon_1 = \epsilon_2 = \epsilon_{31} = \epsilon_{32}:
$$

o 1 Schirm: 
$$
\Phi_{12_1} = \frac{1}{2} \Phi_{12_0}
$$

o n Schirme: 
$$
\Phi_{12_n} = \frac{1}{n+1} \Phi_{12_0}
$$

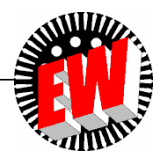

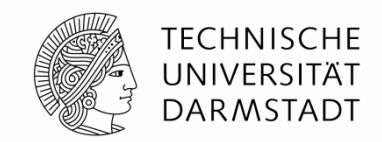

- Mechanische Verformungen, Dehnungen und Spannungen können für einfache Geometrien bereits mit einfachen Gleichungen beschrieben werden.
	- z.B. die Durchbiegung eines eingespannten Balkens:

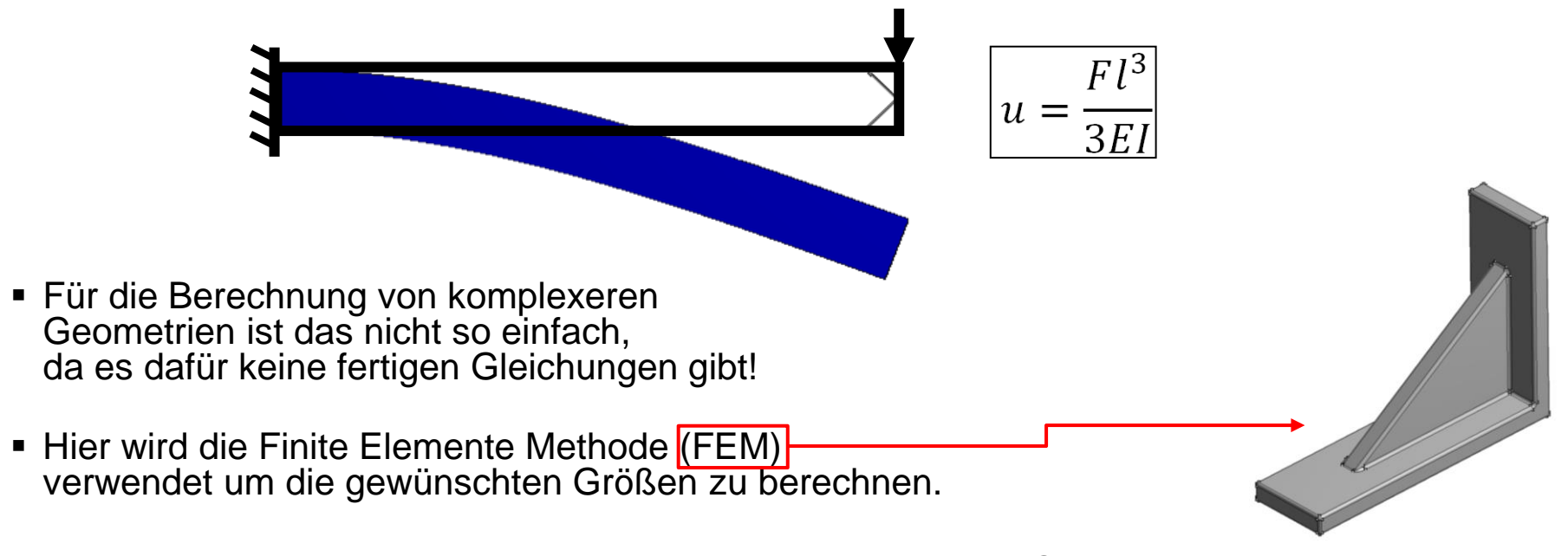

▪ Der Ansatz kann für Temperaturfelder, Elektromagnetik und Strömungsmechanik übernommen werden

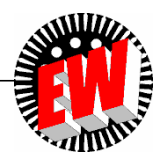

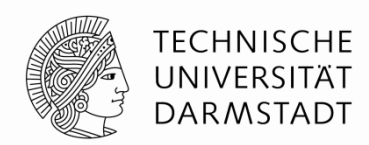

- Die Geometrie wird in eine endliche (finite) Anzahl von mathematisch "einfach" zu berechnenden Bereichen (Elementen) aufgeteilt: Vernetzung/Diskretisierung.
- **Diese Elemente sind typischerweise:** 
	- Linien, Dreiecke, Vierecke, Hexaeder, Prismen, Pyramiden sowie Tetraeder.
- Die Elemente selbst beschreiben jeweils die Steifigkeit des Teilbereiches mit einfachen Gleichungen.
- Verbunden sind die einzelnen Elemente durch Verbindungspunkte: Knoten

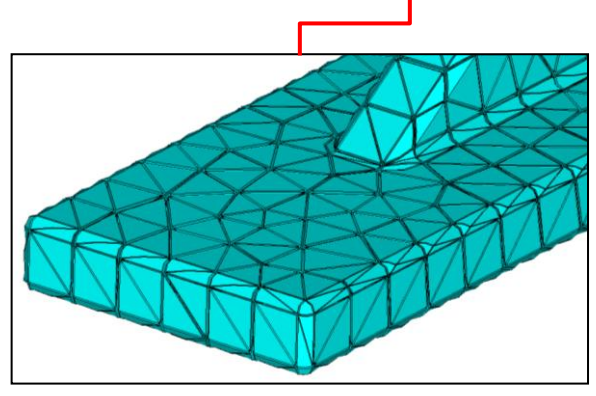

▪ Die Software setzt die durch die Elemente beschriebenen Einzelsteifigkeiten zu einer Gesamtsteifigkeit  $\leq$  der Struktur zusammen und löst das folgende Gleichungssystem:  $\vec{F} = \vec{K} \cdot \vec{u}$  K: Gesamtsteifigkeitsmatrix<br>
Webter der Knetsmatrix **F: Vektor der äußeren Kräfte**  $\Rightarrow$   $\Rightarrow$   $\Rightarrow$  F: Vek  $\begin{array}{ll} \displaystyle{\text{Pit}\ \ \text{\large $\underline{K}$} \ \ \text{der } \text{Struktur ZUSamm}} \ \displaystyle{= K\cdot \vec{u}} \ \ \displaystyle{ \begin{array}{ll} \text{F: Vektor der äußeren Krätte} \ \text{K: Gesamsterifigkeitsmatrix} \ \text{Sisamatrix} \end{array}} \end{array}$ 

$$
= \underline{\underline{K}} \cdot \vec{u} \quad \stackrel{\mathsf{F: V}}{\underset{\mathsf{u}: \mathsf{V}}{\mathsf{K}: \mathsf{G}}}
$$

**u: Vektor der Knotenverschiebungen**

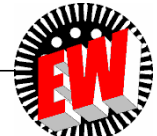

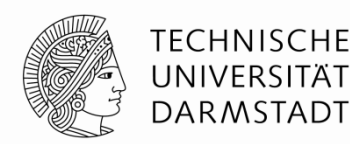

Randbedingungen allgemein:

Für jede simulierte Physik (Temperatur, Elektromagnetik, Mechanik, usw.) sind zwingend Randbedingungen nötig, um die Gleichungssysteme bestimmt zu lösen. Dagegen ist beispielsweise kein Setzen von Lasten (Wärmegeneration, Stromstärken, Kräfte, usw.) erforderlich. Falls keine Lasten implementiert sind, resultiert ein zulässiges Null-Ergebnis.

Randbedingungen im Elektromagnetischen:

- Grundsätzlich stehen hinter den Lösungsalgorithmen PDGL, die gelöst werden müssen (hier: Maxwell-Gleichungen). Um die Integrationskonstanten der gelösten Ansatzfunktionen letztlich bestimmen zu können, sind Randbedingungen nötig
- In der elektromagnetischen Analyse können Randbedingungen sein:
	- Spannung
	- Strom (Beachtung der Kirchhoffschen Knotensätze wichtig)
	- Magnetischer Fluss Parallel
	- Diverse Randbedingungen aus Symmetriegründen oder Gründen einer sich wiederholenden Struktur (Beispiel: E-Maschine)

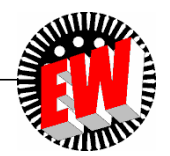

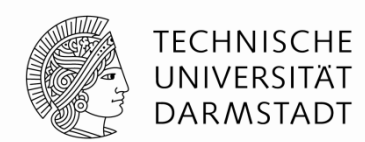

Randbedingungen im Thermischen:

- Auch hier werden PDGL gelöst (Wärmeleitungsgleichung). Zur Lösung werden thermische Randbedingungen benötigt.
- Im Thermischen sind diese nötig, um die Grundsätze der Thermodynamik zu erfüllen
- Beispielsweise kann ein Körper mit innerer Wärmequelle, aber ohne Randbedingungen, die eine Wärmeabfuhr nach außen ermöglichen, nicht für den stationären Fall berechnet werden (Temperatur geht gegen unendlich, vgl. 1. Hauptsatz der Energieerhaltung)
- In der thermischen Analyse können Randbedingungen sein:
	- Konvektion
	- Strahlung
	- **E** Leitung an einen angrenzenden Körper
- Eine zeitliche abhängige ("transiente") Analyse hat die Wärmekapazität als Randbedingung und kann theoretisch ohne Randbedingungen berechnet werden

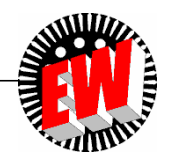

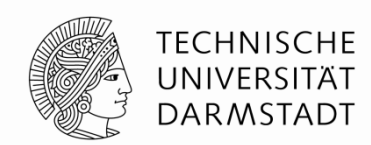

Randbedingungen im Mechanischen:

- Bauteile sollten immer statisch bestimmt gelagert werden  $\rightarrow$  keine Starrkörperbewegung
- Eine statisch unbestimmte Lagerung lässt Starrkörperbewegungen zu, die zu singulären Steifigkeitsmatrizen führen und deshalb nicht berechenbar sind:

$$
\underbrace{\begin{matrix} F & & & \\ \underline{M} & F & & \\ \underline{M} & F & & \underline{M} \end{matrix}} = \underbrace{K} \underbrace{U} = \underbrace{F} \underbrace{U} = \underbrace{K}^{-1} \underbrace{F}
$$

- Die Inverse der Steifigkeitsmatrix kann bei statisch unbestimmter Lagerung nicht bestimmt werden (Starrkörperbewegung). Damit ist die Aufgabe nicht lösbar.
- Auch wenn seitlich keine Belastung auftritt, muss diese Bewegung verhindert werden!

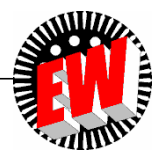

TFCHNISCHF INIVERSITÄT **DARMSTADT** 

Mittels numerischer Simulationsmodelle lassen sich physikalische Prozesse analysieren und prognostizieren. Die Simulationsmodelle basieren dabei auf Differenzialgleichungen, die innerhalb der Berechnungssoftware aufgestellt, mit Last- und Randbedingungsdaten gefüttert und schließlich gelöst werden.

Für eine sehr vereinfachte Anordnung (DGL analytisch lösbar) soll ein stationäres Temperaturfeld per Simulation berechnet werden:

Ein Körper der Länge "b" besitzt an einer Stirnseite (bei x=0) eine feste Temperatur  ${\mathsf T}_0$ . Nur an der Stirnseite bei x=b liegt ein Wärmeübergang vor (Konvektion, (Wärmeübergangskoeffizient α, Umgebungstemperatur  $T_U$ ). Welche Temperatur  $T_x$  besitzt der Körper bei  $x = h/2$ ?

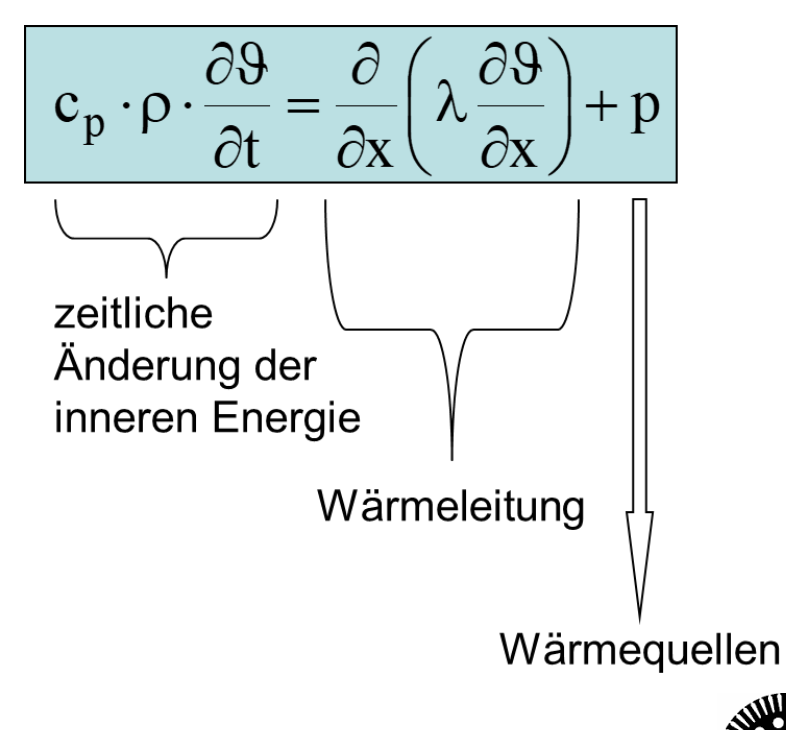

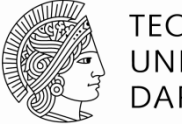

TFCHNISCHF DAR MSTADT

Analytische Lösung unter folgenden Vereinfachung: Wärmetransport nur 1-dimensional Stationär Konstante Material- und Konvektionsparameter Keine inneren Wärmequellen

Die allgemeine Wärmeleitungsgleichung:  $c_p \cdot \rho \cdot \frac{\partial \vartheta}{\partial t}$  $\frac{\partial v}{\partial t} = div(\lambda grad\vartheta) + p$ 

Reduziert sich damit zu:  $0 = \frac{\partial}{\partial x}$  $\frac{\partial}{\partial x}\Big(\lambda\frac{\partial\vartheta}{\partial x}$  $\frac{\partial v}{\partial x}$  + 0

Durch zweimaliges Integrieren erhält man:

$$
\vartheta(x) = \frac{c_1}{\lambda}x + c_2
$$

Die Integrationskonstanten lassen sich durch Berücksichtigung der Randbedingungen bestimmen:

RB1: 
$$
\vartheta(x = 0) = T_0 = c_2
$$

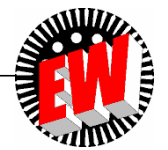

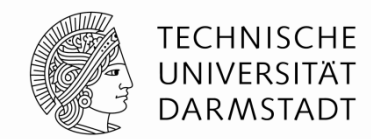

Da es sich um einen stationären Zustand handelt, gelten weiterhin "Kirchhoffsche Knotensätze"; die Summe der Wärmeströme an jedem Ort muss Null ergeben. Außerdem gilt das Analogon zur Gleichstromtheorie ("Ohmsches Gesetz").

RB2: 
$$
\phi(x = b)_{Leitung} = \phi(x = b)_{Konvektion}
$$
  
\n
$$
A \cdot \lambda \cdot \frac{T_0 - \vartheta(x = b)}{b} = A \cdot \alpha \cdot [\vartheta(x = b) - T_U]
$$
\n
$$
\Rightarrow \vartheta(x = b) = \frac{\frac{\lambda}{b} T_0 + \alpha \cdot T_U}{\alpha + \frac{\lambda}{b}}
$$

Damit ergibt sich der Integrationssummand  $c_1$  zu:

$$
c_1 = \left\{ \frac{\frac{\lambda}{b} \cdot T_0 + \alpha \cdot T_U}{\alpha + \frac{\lambda}{b}} - T_0 \right\} \cdot \frac{\lambda}{b}
$$

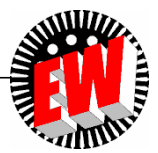

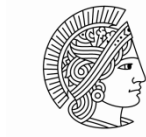

TFCHNISCHF UNIVERSITÄT **DARMSTADT** 

Daraus ergeben sich beispielsweise folgende Werte:

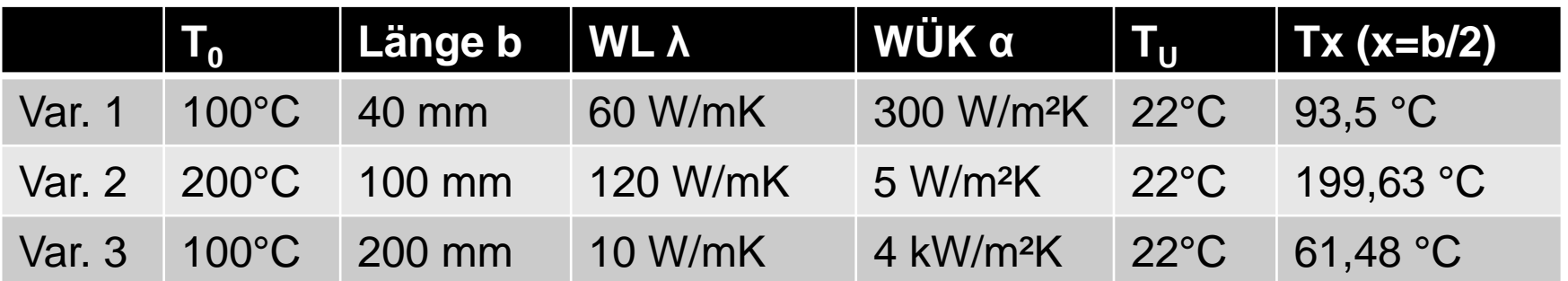

Diese analytischen Ergebnisse sollen auch mit Simulationsmodellen errechnet werden.

Blick auf ein stationär thermisches System innerhalb der ANSYS Workbench

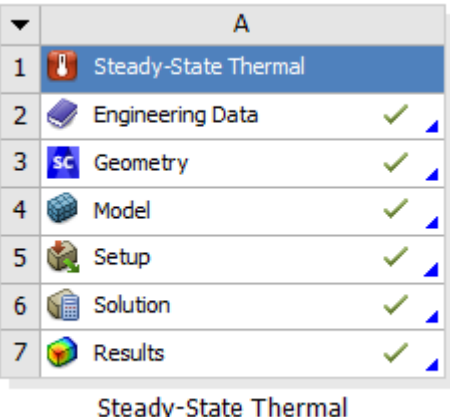

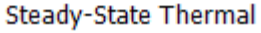

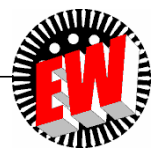

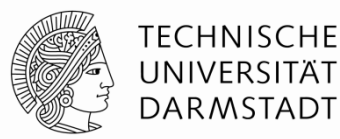

Eingabedaten für die Simulation:

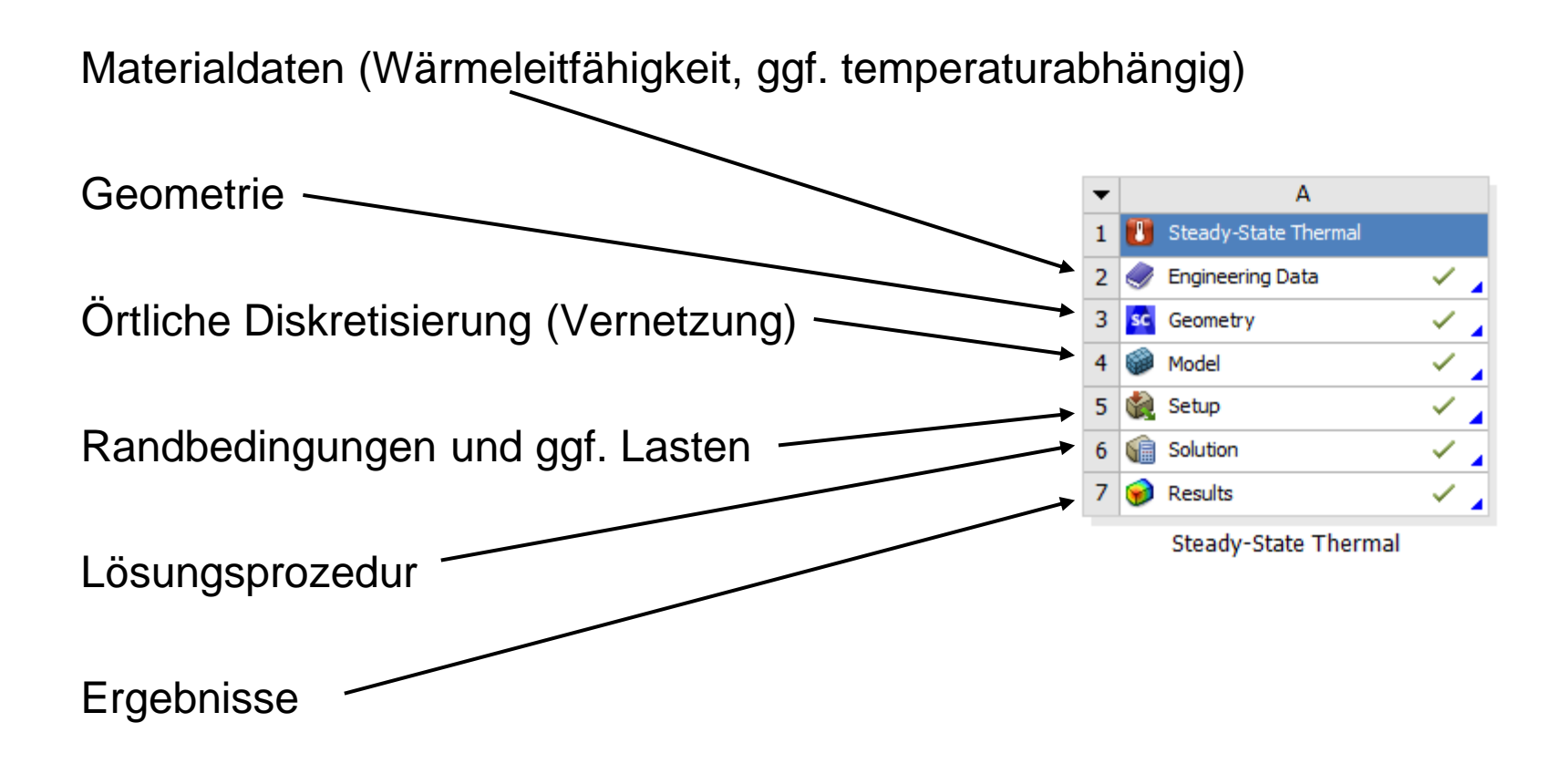

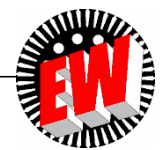

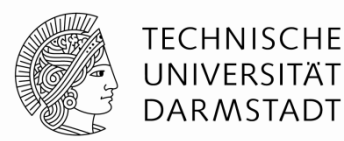

Eingabedaten für die Simulation:

Materialdaten (Wärmeleitfähigkeit, ggf. temperaturabhängig, orthotrop, usw.):

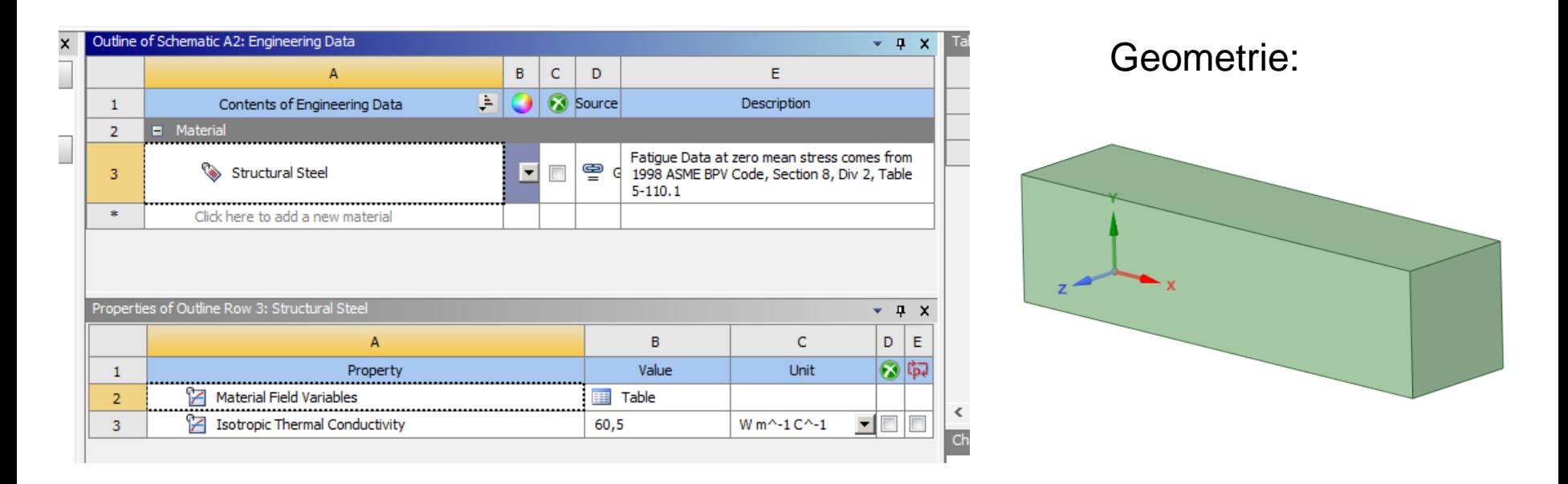

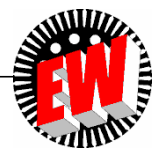

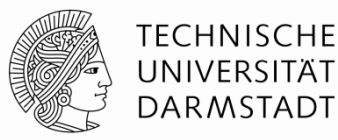

Eingabedaten für die Simulation:

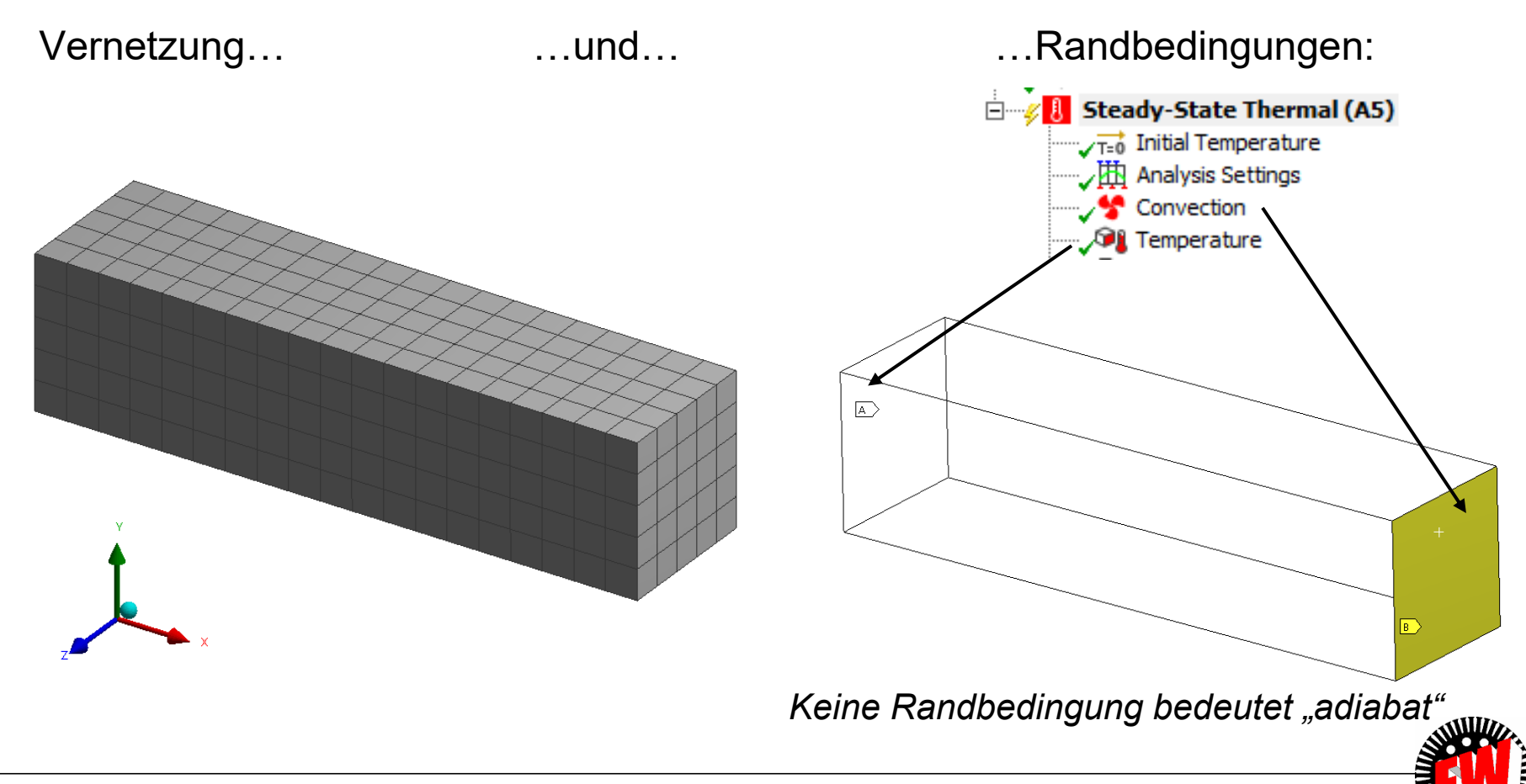

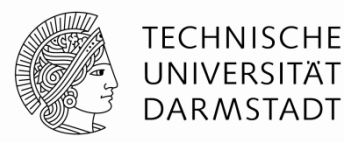

Eingabedaten für die Simulation:

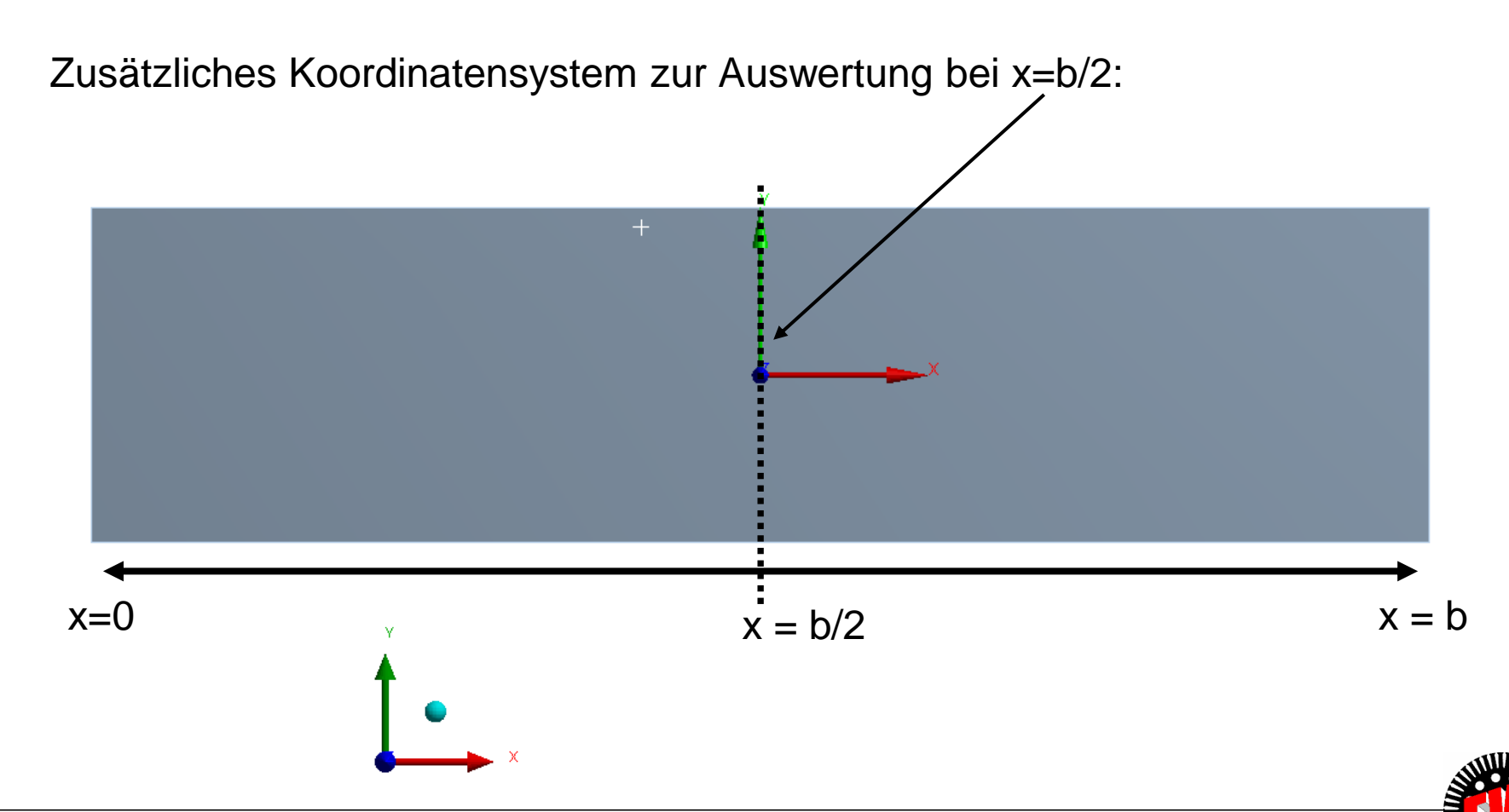

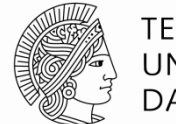

**TECHNISCHE** UNIVERSITÄT **DARMSTADT** 

Einpflegen der Eingabeparameter und Abgleich mit Simulation

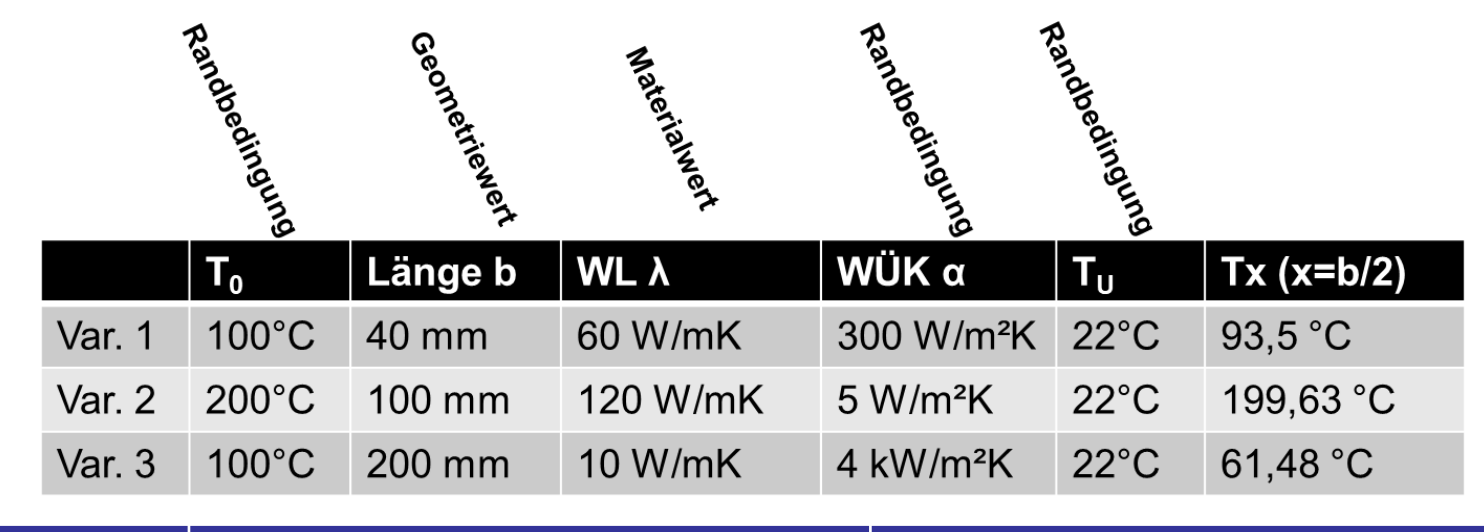

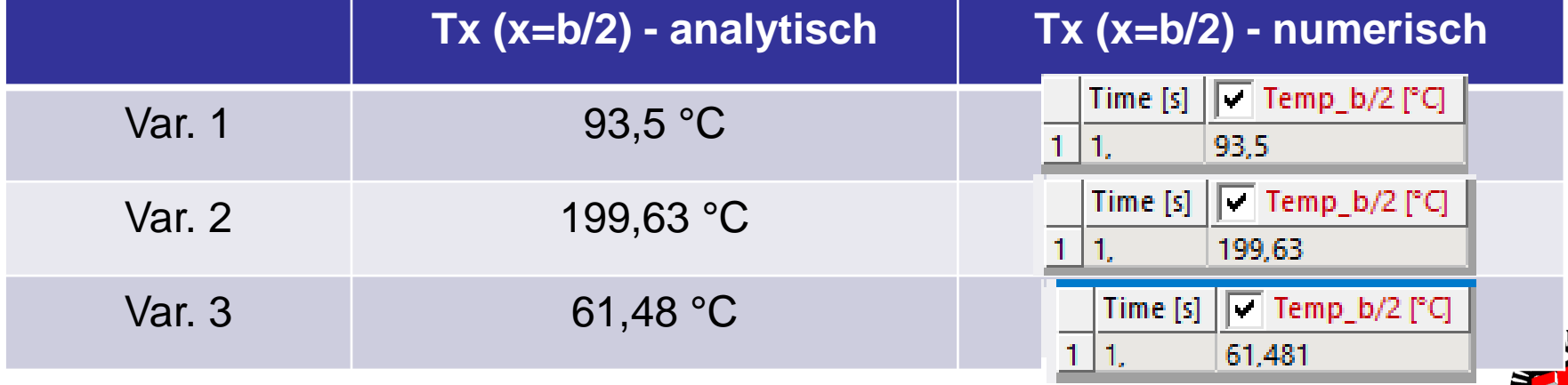

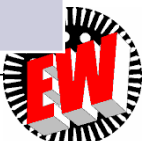

**TECHNISCHE** UNIVERSITÄT **DARMSTADT** 

Ein weiteres Beispiel behandelt die Simulation vom thermisch stationären Zustand eines Würfels (Kantenlänge 20 mm) mit innerer Wärmequelle (p = 5e6 W/m³) und Abstrahlung über einer Seitenfläche mit Emissionskoeffizient von 0,8 gegenüber Umgebungstemperatur von 22°C979.8 Max

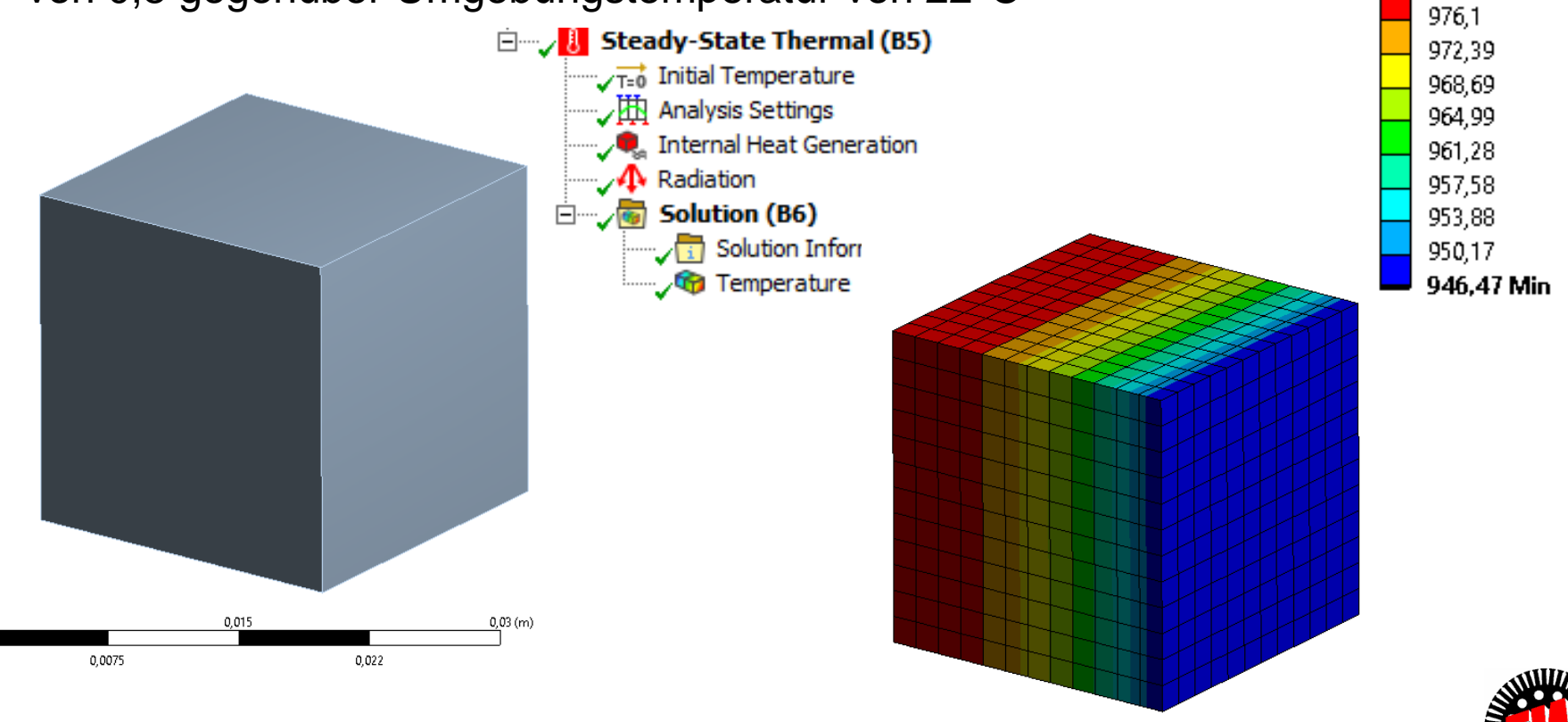